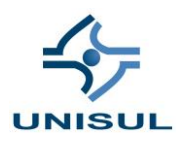

# **UNIVERSIDADE DO SUL DE SANTA CATARINA LUCIANO ZIMMERMANN**

# **ADEQUAÇÃO DO SISTEMA DE GESTÃO: VIABILIDADE ECONÔMICA PARA ADEQUAÇÃO DE UM SISTEMA ERP PARA ATENDER ÀS EXIGÊNCIAS DA LEGISLAÇÃO SOCIETÁRIA RELATIVA ÀS EMPRESAS OPTANTES PELO REGIME DE TRIBUTAÇÃO LUCRO REAL.**

Palhoça 2017

#### LUCIANO ZIMMERMANN

# **ADEQUAÇÃO DO SISTEMA DE GESTÃO: VIABILIDADE ECONÔMICA PARA ADEQUAÇÃO DE UM SISTEMA ERP PARA ATENDER ÀS EXIGÊNCIAS DA LEGISLAÇÃO SOCIETÁRIA RELATIVA ÀS EMPRESAS OPTANTES PELO REGIME DE TRIBUTAÇÃO LUCRO REAL.**

Trabalho de Conclusão de Curso em Administração apresentado ao Curso de Administração**,** da Universidade do Sul de Santa Catarina, como requisito parcial à aprovação nas disciplinas de TCC I e TCC II.

Orientador: Profa. Sidenir Niehuns Meurer

Palhoça 2017

.

#### LUCIANO ZIMMERMANN

# **ADEQUAÇÃO DO SISTEMA DE GESTÃO: VIABILIDADE ECONÔMICA PARA ADEQUAÇÃO DE UM SISTEMA ERP PARA ATENDER ÀS EXIGÊNCIAS DA LEGISLAÇÃO SOCIETÁRIA RELATIVA ÀS EMPRESAS OPTANTES PELO REGIME DE TRIBUTAÇÃO LUCRO REAL.**

Este trabalho de Conclusão de Curso em Administração foi julgado adequado à obtenção do grau de Bacharel em Administração e aprovada em sua forma final pelo Curso Superior de Administração da Universidade do Sul de Santa Catarina.

Palhoça, 08 de novembro de 2017.

Prof. e orientador Sidenir Niehuns Meurer, Ms.C. Universidade do Sul de Santa Catarina

#### **AGRADECIMENTOS**

A Deus pоr tеr mе dado saúde е força pаrа completar mais esta etapa em minha formação pessoal e profissional.

Agradeço a minha esposa Marcia, meus filhos Eduarda e Arthur pela paciência, pois em alguns momentos não pude lhes acompanhar pois estava estudando, fazendo trabalhos e provas.

Agradeço a todos os professores que contribuíram para meu sucesso no decorrer do curso de graduação.

Agradeço a Solution, empresa onde trabalho pelo apoio e por ajudar a conseguir mais esta conquista em minha vida.

# **SUMÁRIO**

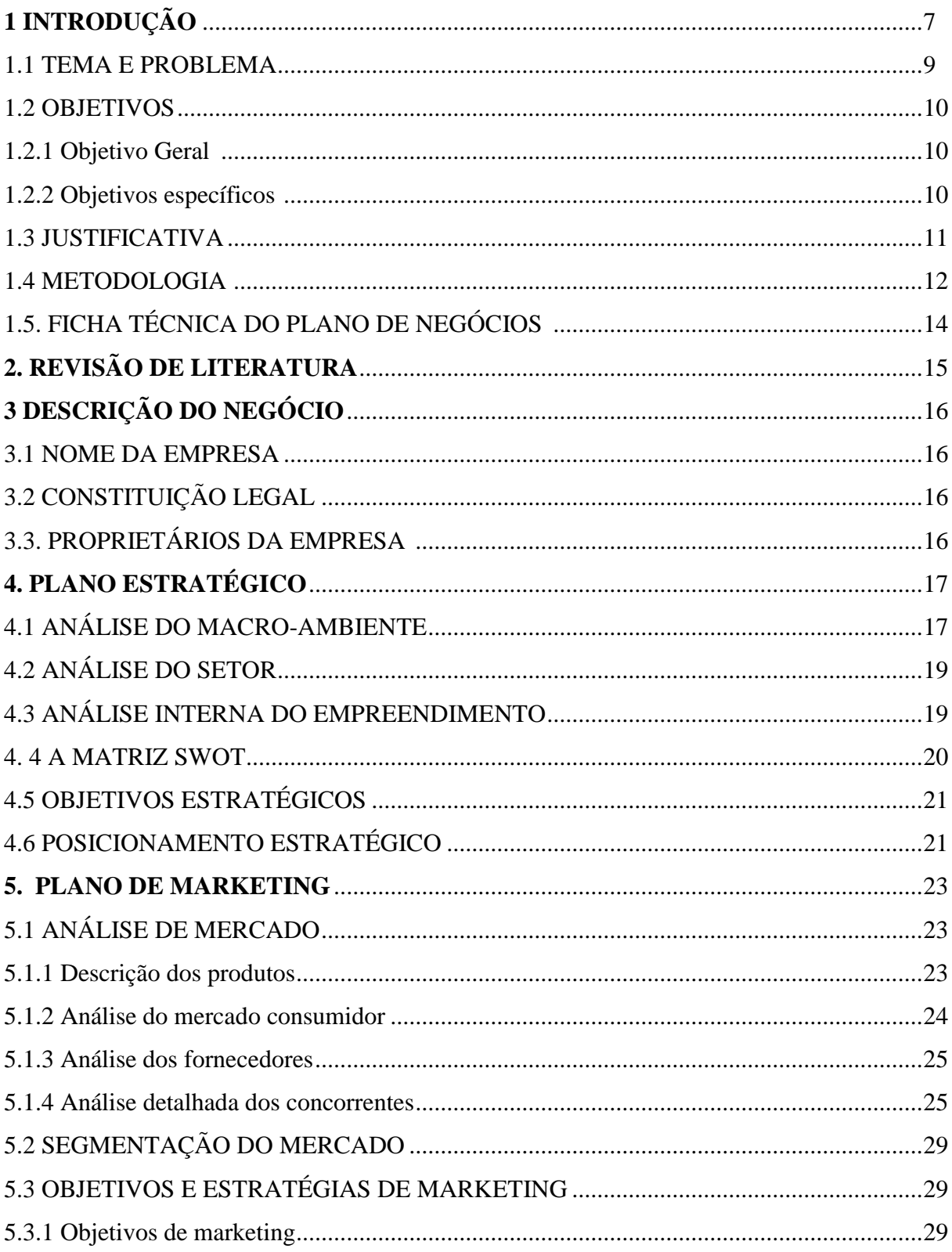

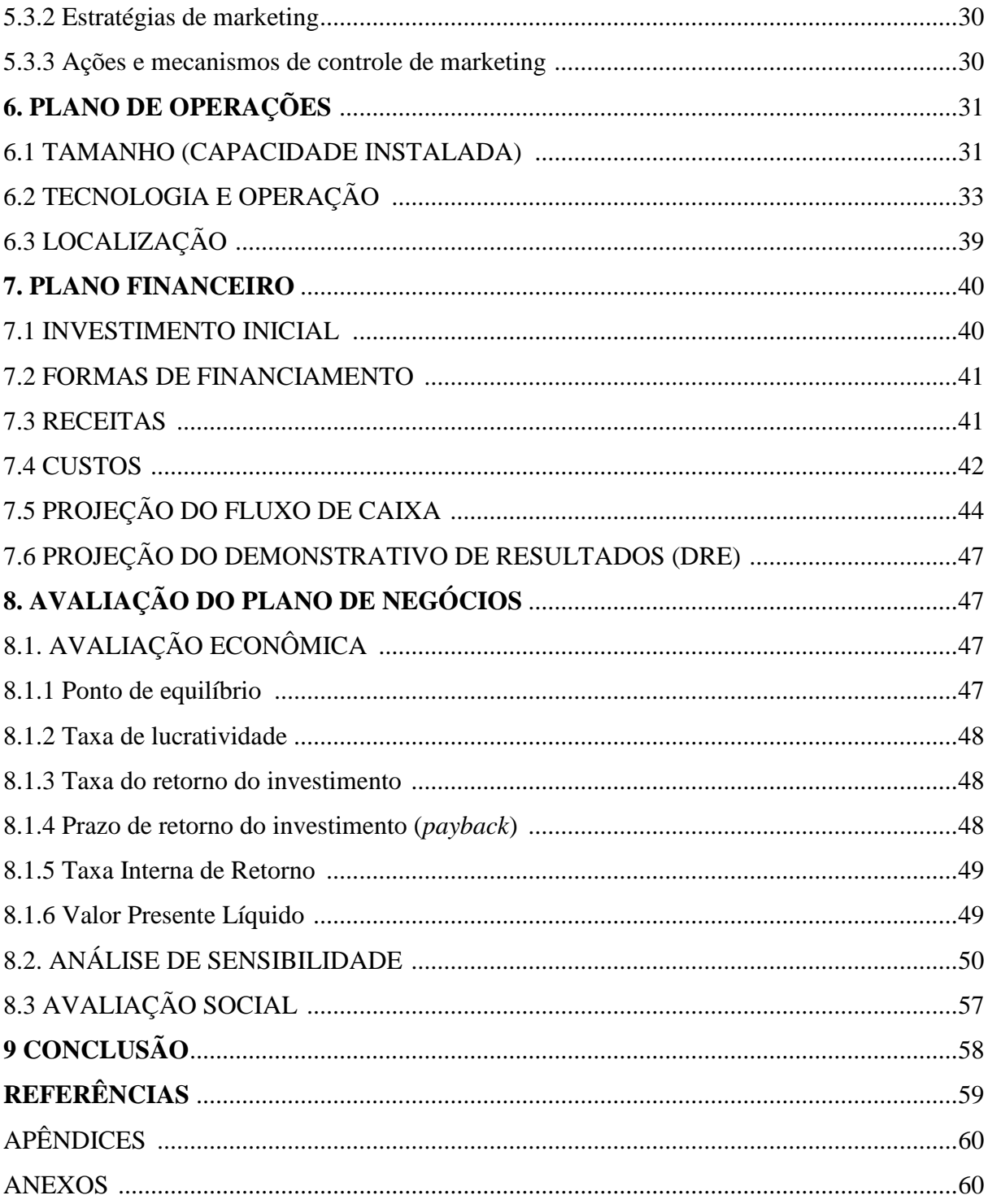

### **1 INTRODUÇÃO**

 A atual realidade brasileira e mundial não permite mais que tempo seja perdido pelo fato das pessoas não se habituarem as novas tecnologias. Hoje, os sistemas de informação são tão bem trabalhados que apresentam as mais possíveis ferramentas de trabalho, permitindo que desde o iniciante até a pessoa mais conhecedora possa operar.

 É vital, nestes tempos modernos, que as pessoas cada vez mais trabalhem com dados tornando-os informações com potencial de fazer a diferença dentro da organização, para que esta apresente gere informações de forma eficaz, consistente e rápida. Neste momento, o papel da contabilidade é imprescindível, pois é ela que possibilita que os dados que são inseridos nos sistemas de informação sejam transformados em informações que auxiliem na avaliação da atual situação da empresa.

 Considerando essa realidade, órgãos oficiais do governo buscaram utilizar a tecnologia como ferramenta auxiliar na fiscalização das empresas brasileiras, transformando assim diversas obrigatoriedades que eram entregues de forma tradicional agora são entregues no formato digital.

 Para atender essas novas exigências do governo, é necessário que as softwarehouse adequem seus sistemas às necessidades das empresas, o que pode tornar-se uma atividade árdua em virtude da complexidade da legislação existente no nosso país.

 Assim o presente trabalho tem como objetivo pesquisar a adequação do sistema ERP que hoje atende pequenas e médias empresas devido não estar estruturado para atender empresas optantes pelo regime de tributação do lucro real dificultando o trabalho dos contadores e usuários do departamento fiscal

#### 1.1 TEMA E PROBLEMA

 No decorrer da história da humanidade, podem ser descritas e identificadas mudanças significativas nos campos social, econômico, tecnológico e político. A velocidade e complexidade da informação nos dias atuais, no entanto, tomou proporções expressivas, especialmente no ambiente empresarial, onde essas informações são muito importantes para auxiliar a tomada de decisão por parte dos gestores, que precisam organizar a empresa de forma a torná-la lucrativa.

 A sociedade vive atualmente o auge dos tempos da revolução da informação. O mundo, globalizado e com conceitos capitalistas, exige cada vez mais que os dados sejam disponibilizados de forma rápida, exata e eficiente. No ambiente empresarial, isso é indispensável para realização de análises do ambiente externo e interno da empresa, possibilitando assim a escolha de melhores estratégias para tomada de decisão. Para extrair essas informações existentes em uma empresa, é necessário, além da presença do profissional que é capaz de transformar os dados em informações, de um bom sistema de gestão empresarial.

 Em diversos aspectos, pode-se considerar a contabilidade em si um sistema de informações, pois a mesma coleta, armazena e redistribui as informações. Com o auxílio dos sistemas de informações, são disponibilizadas as mais variadas ferramentas de trabalho, permitindo que as informações sejam geradas com base em dados lançados por diversos setores de uma empresa. É vital, nestes tempos modernos, que as informações geradas tenham potencial de fazer a diferença dentro da organização, para que esta apresente uma vantagem competitiva sobre seus concorrentes.

 Neste momento a contabilidade faz parte de uma nova era, mais inovadora e dinâmica que é a era da informática, onde o profissional terá acesso a mais recursos para oferecer informações e orientação de significativo valor para a administração e as tomadas de decisões, tendo assim seus serviços cada vez mais valorizados.

 Além do acesso mais rápido à informação, também é notável a rapidez com que esses dados são auditados e verificados pelos órgãos responsáveis. Além da apuração de informações para realização de uma gestão eficiente, o contador também é responsável pela apuração das informações que atendem as exigências do fisco.

 Um sistema integrado de gestão possibilita que as informações sejam extraídas das mais diversas formas, gerando relatórios que atendem a contabilidade financeira e que são determinados por lei, mas também oferecendo inúmeras ferramentas que auxiliam o gerenciamento da empresa. O contador, como responsável por disponibilizar e atender a necessidade dos gestores e também do fisco, deve ter um perfil cada vez mais dinâmico, com habilidades para acompanhar as mudanças que estão ocorrendo e atualizado às modificações tecnológicas.

 Neste contexto é que reside o foco deste estudo, o qual consiste em analisar se o sistema integrado de gestão analisado está adequado às exigências societárias da legislação relativa às empresas optantes pelo regime de tributação Lucro Real.

#### 1.2 OBJETIVOS

**1.2.1 Objetivo geral:** Verificar a viabilidade econômica para adaptação de um sistema ERP para atender a legislação e conseguir entrar em novo mercado que são as empresas com regime de tributação do lucro real.

#### **1.2.2 Objetivos específicos:**

( I ) Analisar o mercado a ser explorado pela empresa com potencial de utilização do novo produto no Brasil.

( II ) Coleta de dados será feita por meio de pesquisa bibliográfica em livros, artigos científicos, Código Tributário Nacional, legislações específicas e consultorias.

( III ) Verificar viabilidade econômica através de indicadores financeiros para adaptação e comercialização do produto.

( IV ) Identificar condições necessárias e estrutura para o sucesso do empreendimento.

( V ) Identificar os fatores de riscos para montar estratégia para neutralizar este4s fatores.

( VI ) Atestar a viabilidade econômica do investimento e do novo mercado que a empresa busca criando um plano de negócio.

#### 1.3 JUSTIFICATIVA

 Este estudo pretende contribuir com subsídios teóricos da área da Administração para montar o projeto e certificar a viabilidade de investimento na adequação e comercialização do novo produto atingindo um novo mercado. A questão da pesquisa e do projeto podem contribuir para facilitar a tomada de decisão, para melhorar o desenvolvimento de estratégias no desenvolvimento da adequação e utilização no caso dos novos clientes, e contribuir para melhoria do produto.

 No âmbito acadêmico, este estudo poderá ser útil para outros estudantes que querem ter conhecimento sobre o assunto, embora exista vasta literatura sobre sistemas ERP voltado a atender empresas do lucro real e bastantes informações em revistas especializadas, literaturas específicas, existe poucas análises maias profundadas na transformação de um sistema voltado a atender pequenas e médias empresas para atender pequenas, médias e grandes empresa.

 A literatura existente trata mais sobre a utilização e implantação de um sistema já pronto para o uso, neste estudo estamos mostrando dados para adequação de um sistema já em funcionamento mas que precisa ser melhorado para continuar no mercado e possibilitar o crescimento da empresa.

 Este estudo e o resultado final foi baseado em conhecimentos adquiridos no decorrer do curso e nas disciplinas de TCCI e TCCII.

#### 1.4 METODOLOGIA

 Quanto à forma de abordagem do problema a pesquisa será qualitativa, pois ela buscará descrever e analisar a adequação de um Sistema Integrado de Gestão (ERP) às exigências societárias da legislação relativa às empresas optantes pelo regime de tributação Lucro Real.

 Gil *apud* Beuren (2006, p.80) destaca que "a pesquisa exploratória é desenvolvida no sentido de proporcionar uma visão geral acerca de determinado fato". Portanto, esse tipo de pesquisa é realizado, sobretudo quando o tema escolhido é pouco explorado e torna-se difícil de formular hipóteses precisas e operacionalizáveis.

 Este trabalho pode ser caracterizado com exploratório porque realizará um levantamento bibliográfico acerca dos tópicos que envolvem a legislação relativa às empresas optantes pelo regime de tributação Lucro Real, proporcionando maiores informações sobre o assunto.

 Explicativa, pois busca explicar o funcionamento de um sistema integrado de gestão, (impactos) da substituição tributária do ICMS o custo e formação do preço de venda, especialmente, das empresas optantes pelo regime de tributação Simples Nacional.

 Quanto aos procedimentos, a pesquisa caracteriza-se como bibliográfica, pois realizará um estudo bibliográfico sobre o tema, elaborado a partir de livros relacionados à área, artigos e periódicos publicados em revistas, material disponibilizado na Internet, além da legislação específica.

 É caracterizada também como estudo de caso, pois deseja aprofundar conhecimentos a respeito de determinado assunto específico com base estudo teórico aprofundado e simulações de resultados, além disso, seus resultados não podem ser generalizáveis a outros objetos ou fenômenos.

 O universo da pesquisa será o sistema integrado de gestão estudado e a legislação societária para as empresas optantes pelo regime de tributação Lucro Real.

 A coleta de dados será feita por meio de pesquisa bibliográfica em livros, artigos científicos, Código Tributário Nacional, legislações específicas, material na internet, e todos os meios que possam dar suporte teórico à pesquisa.

 Além disso, será feita análise do sistema utilizado como objeto deste estudo, comparando as ferramentas oferecidas pelo mesmo e confrontando-as com as exigências existentes na legislação societária das empresas para verificar a sua adequação às mesmas.

## 1.5. FICHA TÉCNICA DO PLANO DE NEGÓCIOS

- Denominação da empresa: Zimmermann Tecnologia Ltda
- Porte: Médio porte
- Localização: Rua do Arvoredo 814, Santo Ângelo RS
- Ramo de atividade: criação de site e desenvolvimento de software
- Área de atuação: Autopeças e concessionários de veículos
- Setor da economia: Terciário
- Produtos: Sistema ERP
- Número de funcionários: 51
- Investimento total: 189.137,00
- Receita operacional mensal prevista: 490.960,54
- Ponto de Equilíbrio: 42.20%
- Taxa mensal do retorno do investimento: 1.025% Ano
- Situação do mercado: Estável
- Parecer final sobre a viabilidade do empreendimento:
	- Após análise do plano de negócios pode-se averiguar que essa nova adequação do sistema é viável para a empresa tanto no captação de novos cliente como no crescimento e aumento de lucro.

### **2 REVISÃO DE LITERATURA**

 O tema do projeto tem como objetivo identificar as principais questões do projeto, o referencial teórico nos ajuda a delinear e encaminhar o desenvolvimento do trabalho.

 Nos anos 90 o mercado assistiu ao surgimento e a um expressivo crescimento dos sistemas ERP ( enterprise resource planning, ou planejamento de recursos empresariais ) no mercado de soluções de informática. Um dos principais atributos dos sistemas ERP é justamente armazenar e mostrar as informações integradas, que permite interligar e coordenar as atividades internas das empresas.

 Segundo Alsène (1999), a ideia de sistemas de informações integrados existe desde o início da utilização dos computadores na década de 60, porém as dificuldades da época não permitia a implementação.

 Davenport e Short ( 1990 ) afirmavam no início da década de 90 que até então que o setor de TI havia sido utilizado para automatizar processos dentro dos departamentos sem uma visão integrada dos processos. Segundo os autores " cada departamento (vendas, crédito, faturamento, etc ) achava que tinha otimizado a sua performance, mas o processo como um todo era lento e ineficiente.

 Os sistemas ERP surgiram, então para explorar a necessidade de integrar estes departamentos e entregar informações mais rápidas, confiáveis e em apenas um sistema. Com o amadurecimentos dos sistema ERP no mercado, com a entrega rápida das informações as empresas foram trocando vários sistemas por apenas um que atendesse as necessidades.

 Conforme Nilo Meinchein ( 2017 – PortalERP ), constantes mudanças na legislação e avanços tecnológicos exigem que as empresas busquem manter seu sistema ERP atualizado e em dia com as obrigações fiscais, tributárias, trabalhistas e previdenciária. Atender todas as exigências legais estabelecidas pelas entidades fiscais, tais como: estadual e federal.

 Seguindo esta necessidade e obrigação utilizamos as informações literárias para efetuar o estudo e criação de projeto para adequação do nosso sistema ERP.

<sup>1</sup> 'https://portalerp.com/ - https://portalerp.com/blogsdoportal/entry/artigos/como-manter-o-erp-atualizado-com-as-mudancas-de-lei'

# **3 DESCRIÇÃO DO NEGÓCIO**

# 3.1 NOME DA EMPRESA ZIMMERMANN TECNOLOGIA LTDA

## 3.2 CONSTITUIÇÃO LEGAL

Empresa Limitada, Atua na Área de Criação de Site de Desenvolvimento de Software.

3.3. PROPRIETÁRIOS DA EMPRESA

Luciano Zimmermann

## **4 PLANO ESTRATÉGICO**

## 4.1. ANÁLISE DO MACRO-AMBIENTE

Faça uma análise do macro-ambiente com base no modelo STEP. Após digitar o texto referente a este item, delete esta informação. Cuidado para não perder as configurações deste texto. Exemplo:

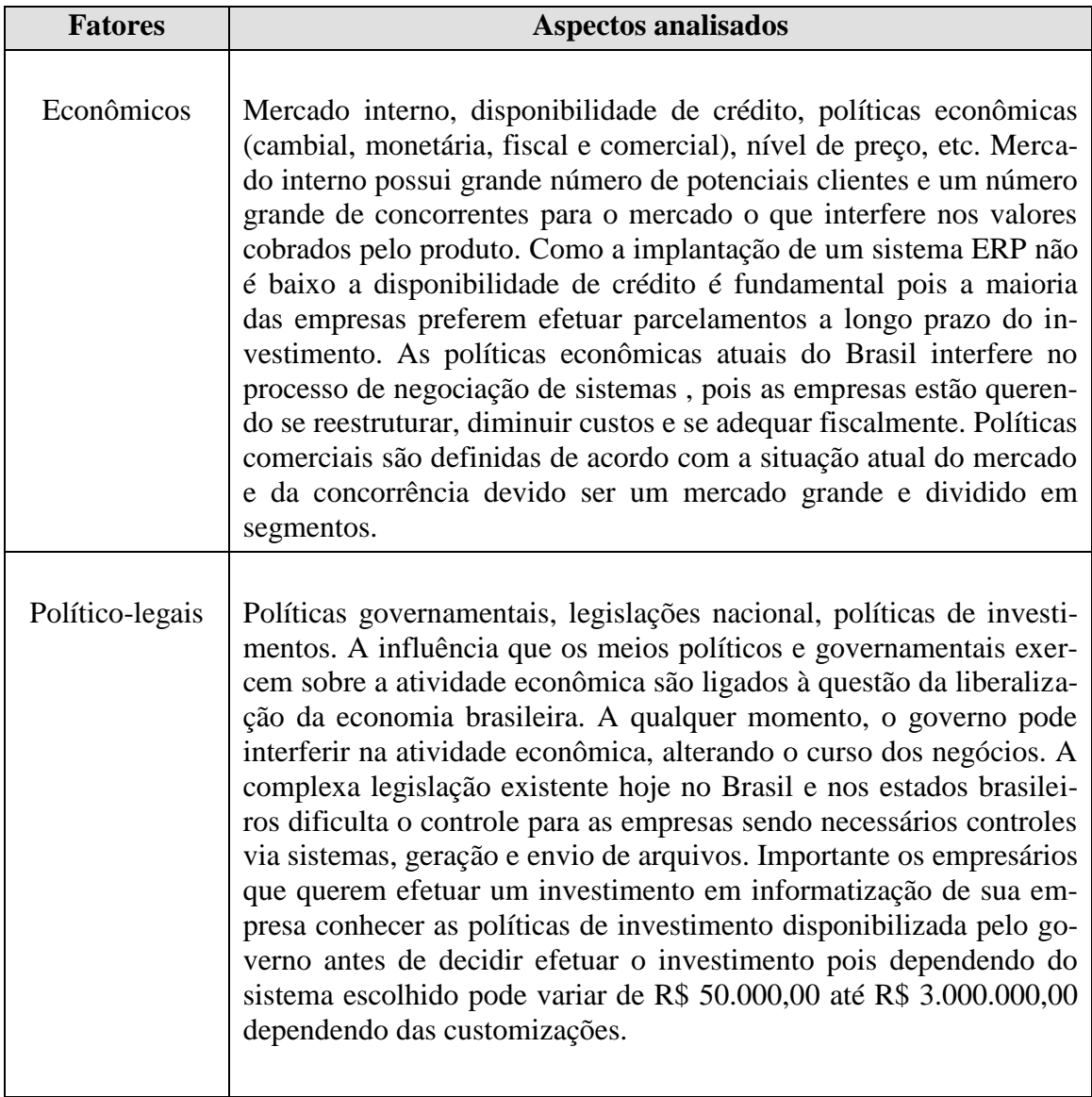

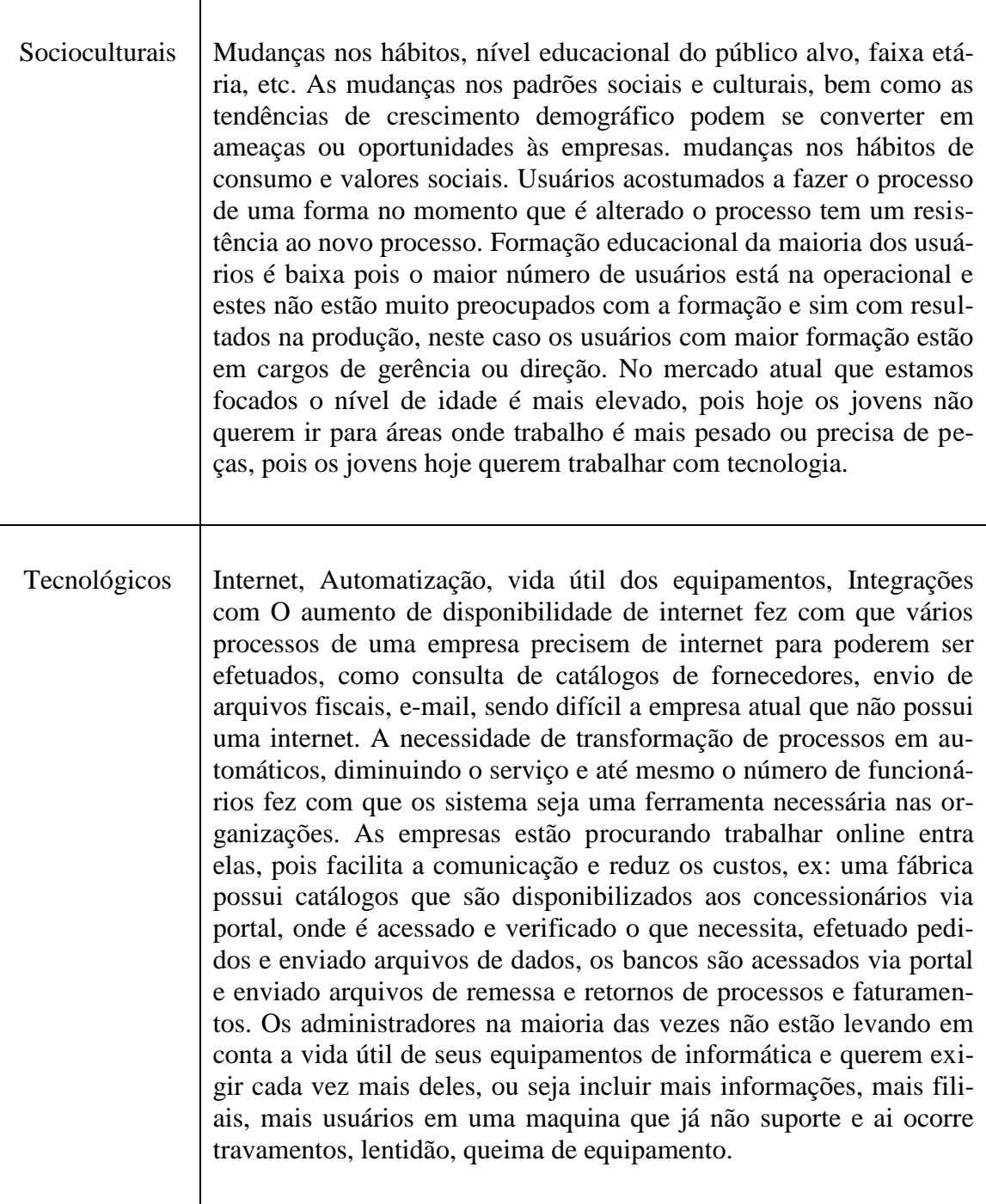

# 4.2 ANÁLISE DO SETOR

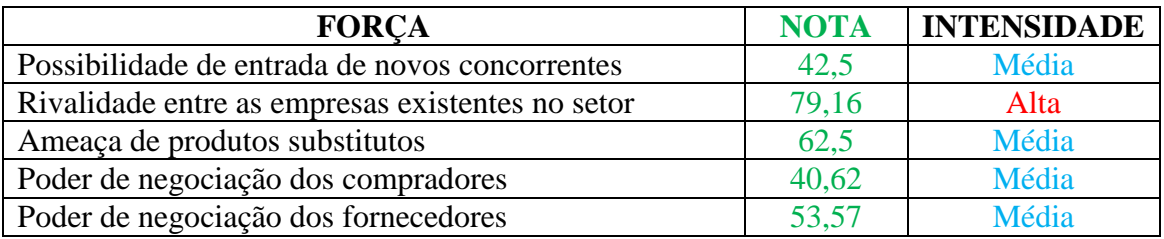

# 4.3 ANÁLISE INTERNA DO EMPREENDIMENTO

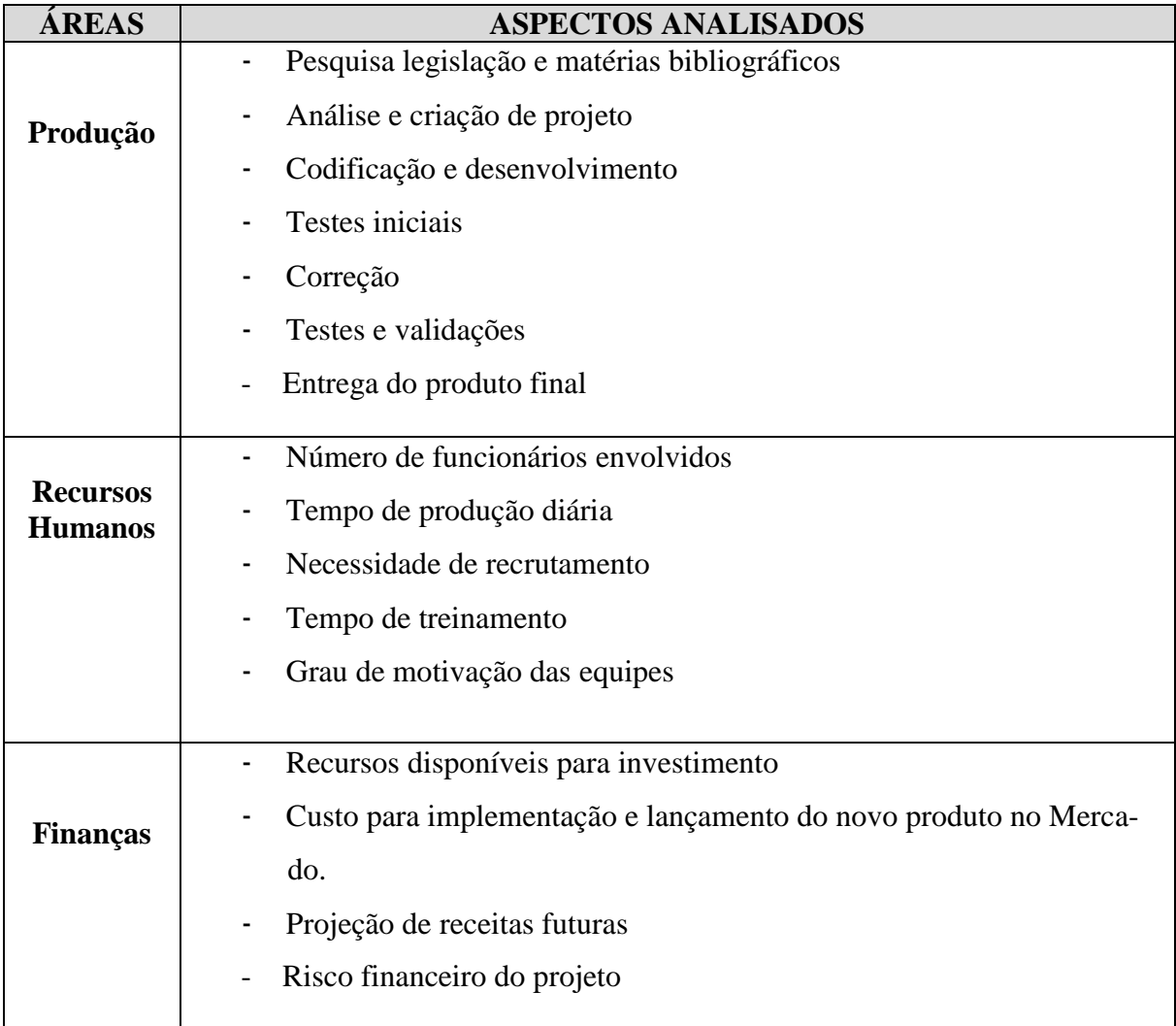

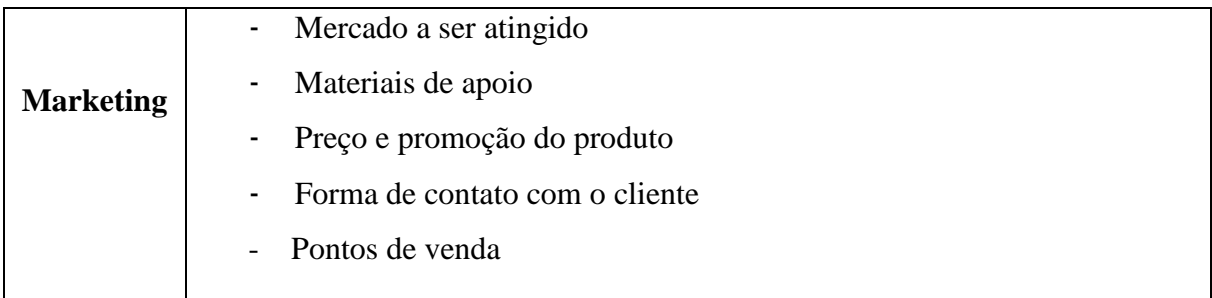

## 4.4 A MATRIZ SWOT

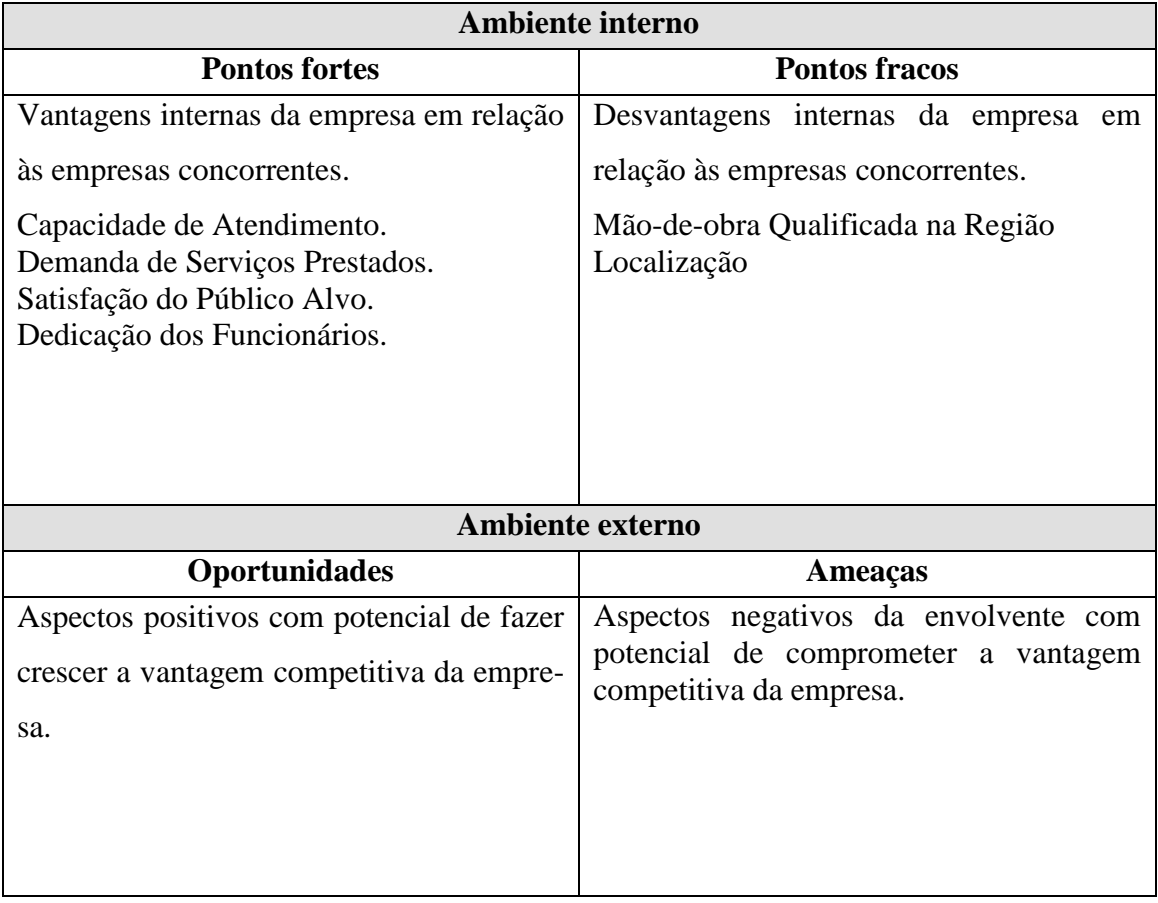

#### 4.5 OBJETIVOS ESTRATÉGICOS

- Aumentar o número de clientes em 50% em um período de três anos.

- Aumentar a faturamento da empresa em 60% num período de três anos.

- Fidelização dos novos clientes.

- Aumento da capacidade produtiva em 25% num período de um ano.

### 4.6 POSICIONAMENTO ESTRATÉGICO

 A empresa vai utilizar o FOCO para definir ser posicionamento estratégico para o futuro, pois com a finalização do projeto apresentado a empresa pode fornecer o software para outras empresas que hoje são tributadas pelo lucro real.

 Como nem todas as empresas de software tem um software preparado para efetuar a contabilidade pelo lucro real e geração de arquivos fiscais e contábeis pelo lucro real a empresa vai atacar este tipo de empresas, oferecendo o produto e mostrando as vantagens da implantação do novo sistema, diminuindo o tempo de trabalho manual e o custo operacional, com isso a empresa pretende aumentar em 50% seu clientes em um período de três anos.

 Aumentando em 50% os clientes da empresa e o oferecendo a melhoria aos clientes atuais a empresa pretende aumentar o faturamento em 60%, o que vai proporcionar uma lucratividade maior da empresa e suprir o caixa com recursos para novos investimentos e lançamento de novos produtos, pois empresas do ramo de software precisa estar sempre lançando novidades e melhorando o sistema para permanecer no mercado.

 A empresa após a implantação dos novos clientes vai focar na fidelização dos mesmo utilizando os pontos fortes da empresa na parte de atendimento:

1 - Capacidade da equipe de atendimento em resolver e oferecer soluções nas solicitações de atendimento, fazendo com que o seus usuários fiquem satisfeitos.

2 - Atendentes treinados e sempre atualizados no funcionamento do sistema.

3 – Atendimento humanizado e não mecanizado como diversas empresas do ramo, onde o contato é apenas por etiqueta ou quando contato é por vós possui perguntas e respostas padrões, neste sentido a empresa procura conhecer seus clientes e ter uma dialogo mais participativo.

 Para a empresa poder atingir seus objetivos precisa aumentar sua capacidade produtiva em 25% pois não pode correr o risco de aumentar seus clientes gradativamente sua capacidade de atendimento, desenvolvimento e comercial continuar com a mesma capacidade produtiva de hoje, para isso a empresa pretende:

1 – Implantação de um sistema de SAC onde possa ser incluído uma base de conhecimento onde os atendentes podem consultar.

2 – Criação de um catalogo de serviços a serem enviados aos clientes onde neste vai conter o que é fornecido aos cliente por parte do atendimento.

3 – Implantação de SLA tanto no atendimento como no desenvolvimento.

4 – Implantação de novos processos de venda na parte comercial, criação da função de prospectador para abordar novos clientes via telefone, contratação de representantes.

5 – Contratação de novos funcionários.

 Com esses posicionamentos a empresa pretende atingir uma fatia maior no mercado de software, consolidando o nome da empresa no mercado e mostrando aos seus clientes a qualidade dos produtos adquiridos, desta forma os próprios clientes vão indicando os produtos.

 A empresa possui um mercado grande para trabalhar e com isso chegar a resultados satisfatórios que possa solidificar ainda mais a empresa, dando oportunidade de crescimento a seus colaboradores e ajudando no crescimento de seus clientes.

#### **5 PLANO DE MARKETING**

Esta etapa do seu TCC já faz parte da 3ª Avaliação a Distância da disciplina de TCC I que deve ser preenchida de acordo com os assuntos discutidos nas unidades 4 e 5 do material didático. Após digitar o texto referente a este item, delete esta informação. Cuidado para não perder as configurações deste texto.

### 5.1 ANÁLISE DE MERCADO

#### 5.1.1 Descrição dos produtos

 Nosso sistema ERP após a adequação da contabilidade para atender a legislação societária relativa às empresas optantes pelo regime de tributação Lucro Real atende todos os tipos de regimes contábeis. Desenvolvido em Java utilizando a ferramenta Genexus, integra todos os múdulos do sistema onde o processo é efetuado em um módulo e as informações são rapidamente transferidas para os demais módulos sem precisar replicação manual. Nosso sistema utiliza banco de dados postgres que possui uma boa performance e é gratuíto, diminuindo o custo para o cliente.

 O sistema possui varios módulos onde o cliente somente contrata os modúlos necessários fazendo com que o custo seja de acordo com as necessidades do cliente no momento da contratação, podendo ser adquirido novos modulos a qualquer momento. A empresa possui certificação pelo PGQP e segue em busca de qualidade atraves da certificação do MPS.br.

 Nosso diferencial é a velocidade em que as informações são visualizadas nos demais departamentos da empresa por ser um sistema integrado, também o custo mais acessível ao cliente pois o banco de dados é gratuito.

 Após a movimentação nos demais módulos as informações já vão estar na contabilidade fazendo com que o usuário tenha apenas o serviço de efetuar a conferência para certifica que tudo está de acordo, ou seja sem serviço manual.

 Nossa empresa atua em um mercado bem competitivo onde empresas estão a todo o momento tentando entrar em nossos clientes. No mercado de atuação de nossa empresa quase todos os sistema vão chegar ao mesmo resultado pois a finalidade é a mesma. Aliamos a qualidade do nosso produto com a qualidade do nosso atendimento e o baixo custo para fidelizar e não permitir que outro concorrente entre em nosso cliente.

#### 5.1.2 Análise do mercado consumidor

 O mercado brasileiro de ERP ( Enterprise Resource Planning ) ou Sistemas Integrados de Gestão Empresarial é bastante aquecido pelas pequenas e médias empresas que estão procurando gestão e controles para seu crescimento, já as grandes corporações somente vão procurar um novo produto caso o atual não esteja atendendo suas necessidades pois a utilização de sistema de gestão integrados já está madura e bem explorada.

As pequenas e médias empresas são responsável pelo crescimento anual médio de 11% a 15% devido estarem procurando a redução de custos e melhoria das informações e do atendimento a exigências legais.

 Nas empresas de pequenos e médio porte a preocupação é o valor do investimento a ser efetuado pois pode ser que seja preciso alterar a infraestrutura da empresa trocando máquinas e servidor e ainda o custo do sistema que se pesquisar pode ser encontrado sistema de R\$ 100,00 até acima de R\$ 1.000,00 de acordo com o pacote e suporte contratado.

 Mercado de atuação da empresa é todo o Brasil, pois a necessidade de utilização do sistema não é determina por uma região. Ja forma de comercialização é local ou online com implantação e treinamento local e com suporte online e consultoria local. Como os demais segmentos no ultimo trimestre do ano e no primeiro trimestre do ano seguinte a demanda é maior pois as empresas preferente efetuar a troca nestas data devido a finalização das obrigação contábeis e fiscais do ano.

 Nossos clientes são empresários(as) de toda faixa etária e escolaridades que estão procurando redução de custos, melhor gerenciamento de suas informações e atendimento da legislação por parte do governo.

#### 5.1.3 Análise dos fornecedores

 Nossa empresa não possui muitos fornecedores pois é uma empresa de serviços que desenvolve seu produto.

Sistema é desenvolvido por uma ferramenta chamado genexus fornecido pela empresa Artech de Montevideu – Uruguai, a empresa loca ou vende as licenças utilizadas para desenvolvimento, no nosso caso possuímos algumas licenças compradas e outras locadas devido ao custo.

 Nosso atendimento utiliza um sistema de SAC que não é desenvolvido por nós, o fornecedor é da cidade de Santa Maria – RS e pagamos um valor mensal para utilização do sistema e do suporte fornecido por eles.

 Também possuímos um parceiros para integração de ferramentas em nosso sistema como uma empresa que nos fornece a integração com Tablets, empresa está situada na cidade de Porto Alegre – RS e o valor é cobrado conforme cliente implantado.

 Nosso atendimento possui um sistema de SAC o qual é locado de um fornecedor de Santa Maria – RS, o controle dos protocolos abertos pelo clientes são recebidos via este portal e após seu fechamento o cliente recebe o retorno.

5.1.4 Análise detalhada dos concorrentes

Faça uma análise detalhada dos concorrentes. Em seguida faça uma síntese dos pontos fracos e fortes de cada concorrente. Por exemplo:

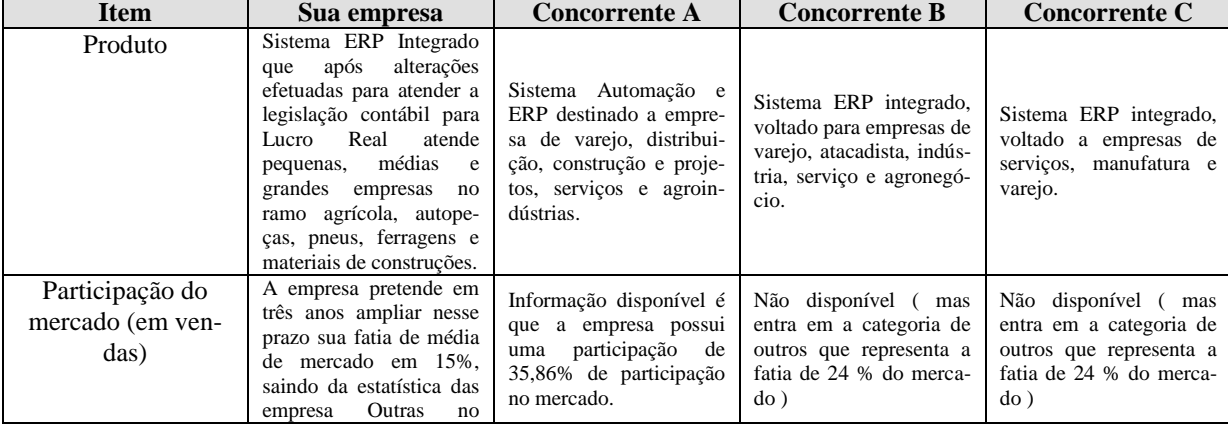

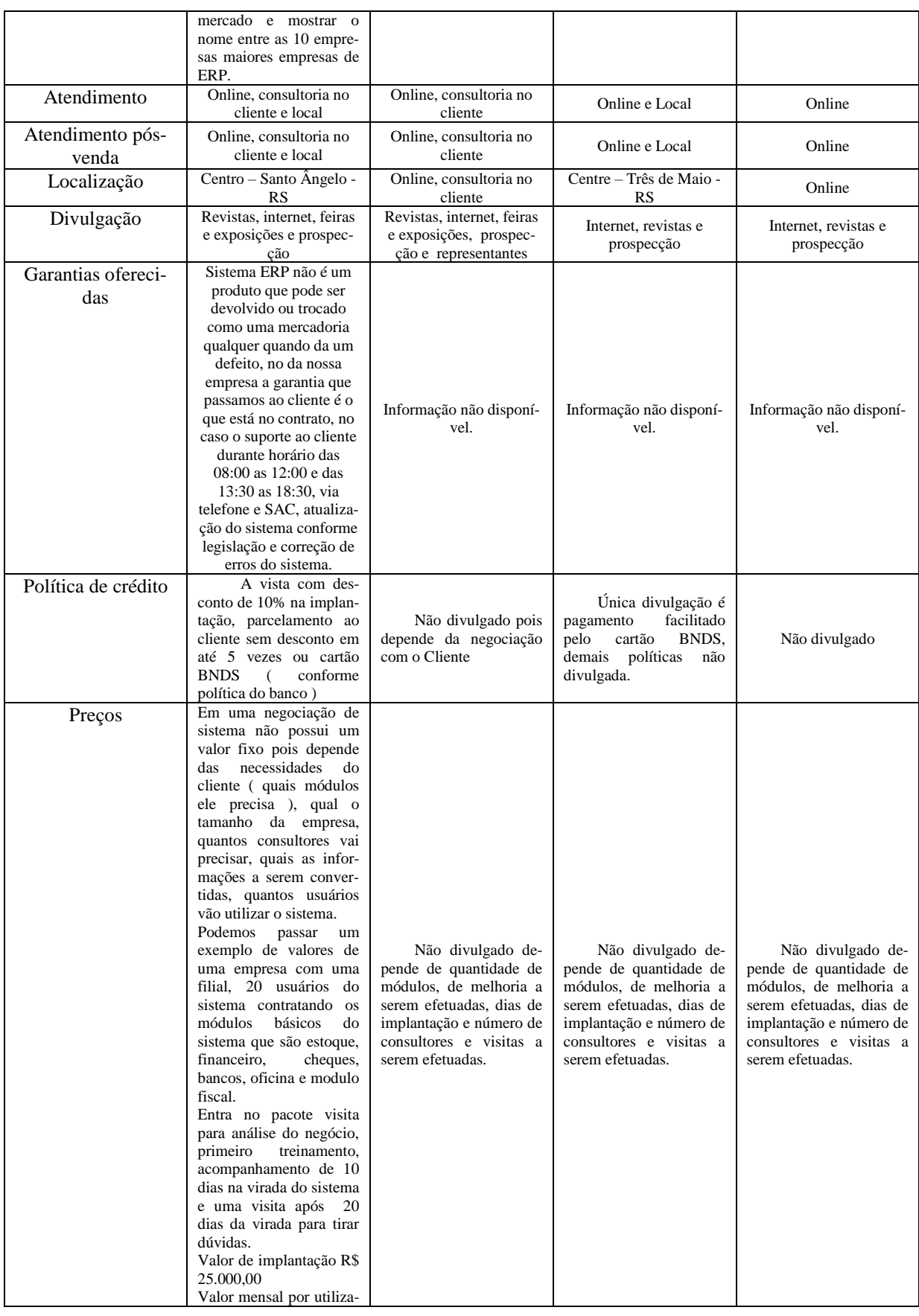

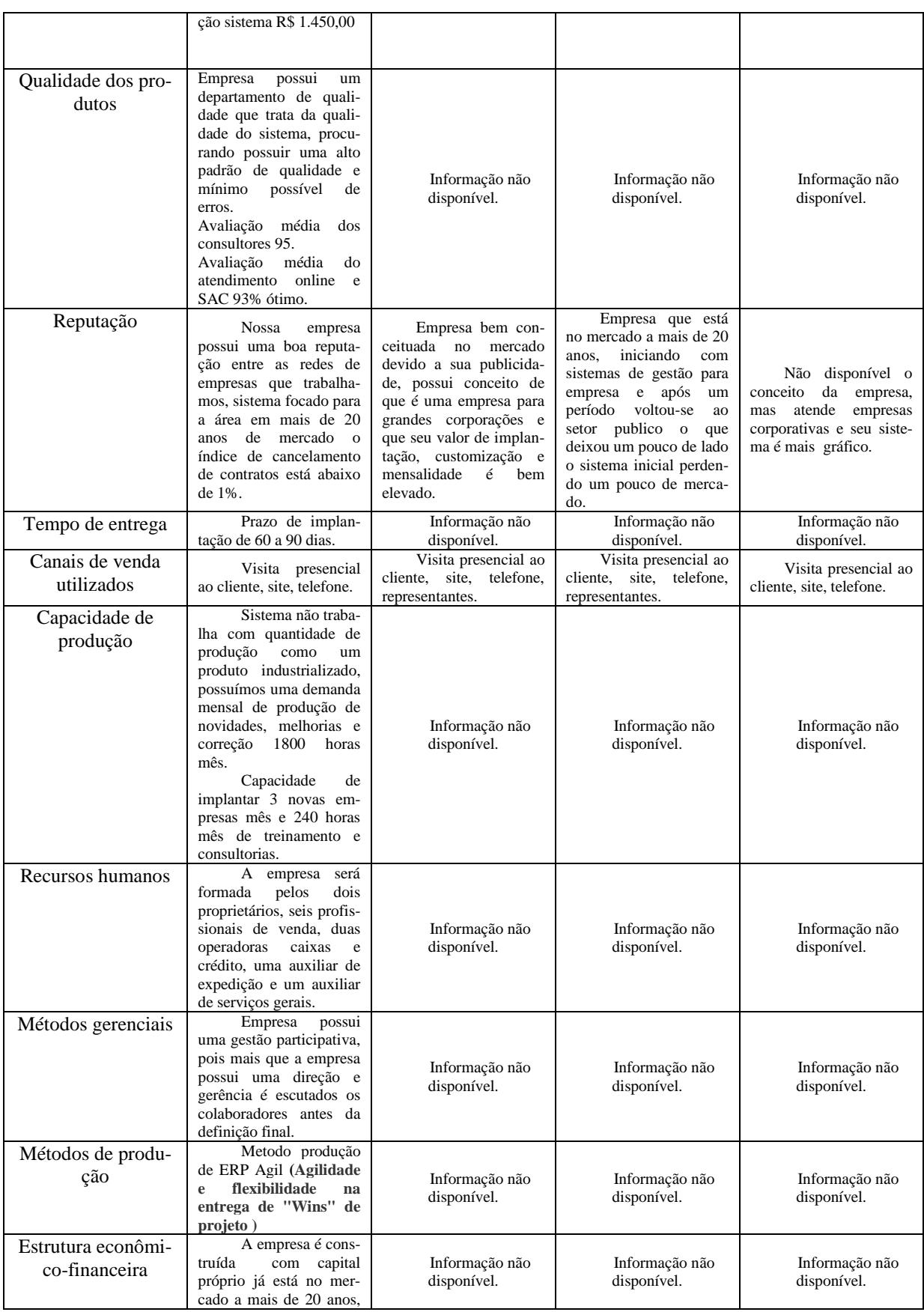

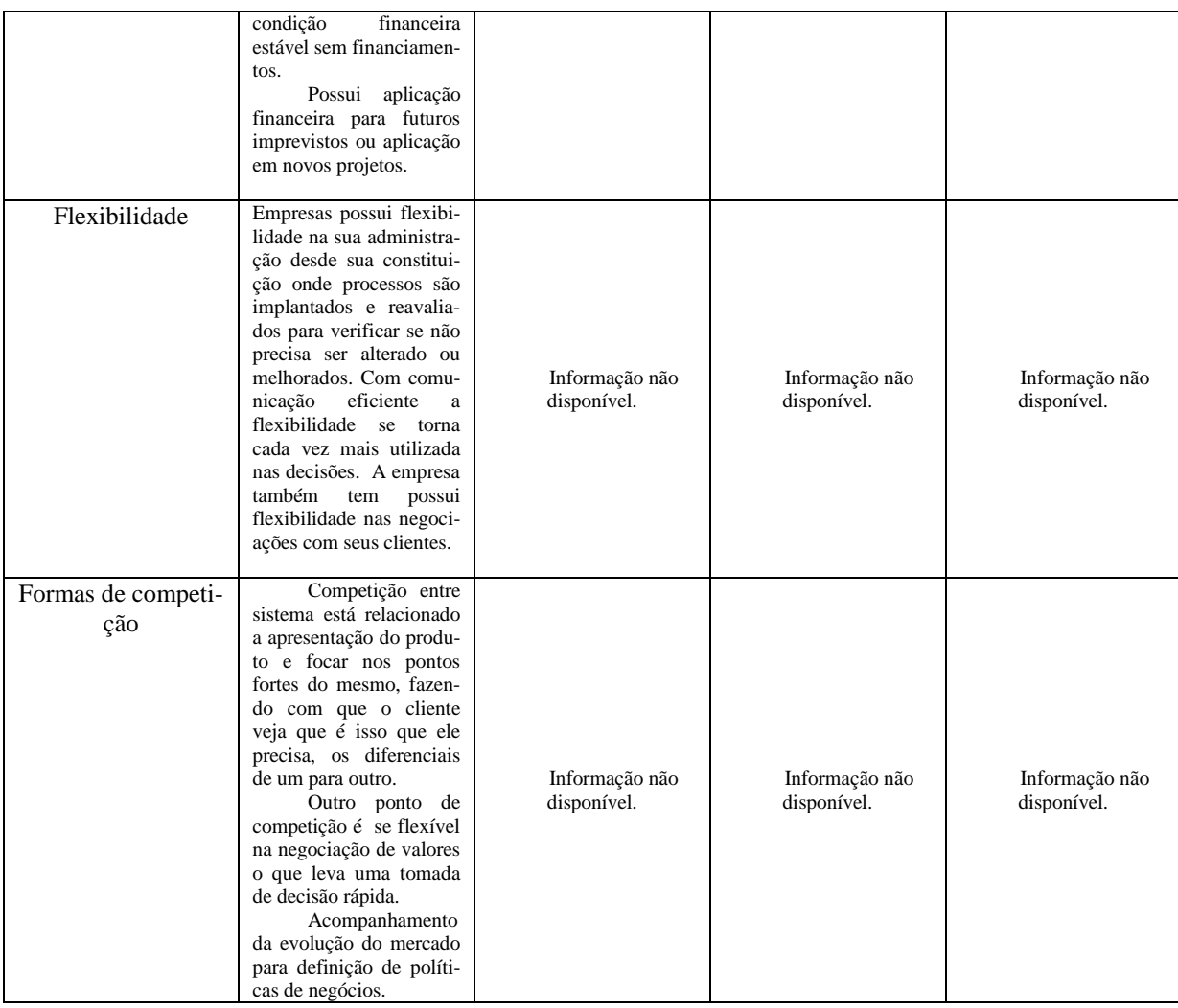

#### 5.2 SEGMENTAÇÃO DO MERCADO

 Os sistemas de gestão surgiram na década de 1940, quando algumas ferramentas de controle de estoque foram desenvolvidas para monitorar níveis de exigência e suas localizações. Na segunda metade da década de 80 os softweres de gestão puderam integrar a variável do capital e dos recursos humanos, criando, enfim, um completo software de gestão. Ao longo dos anos várias empresas começaram a utilizar softwares de gestão chegando ao atual momento. Hoje em torno de 55% das empresas brasileiras estão utilizando sistemas de ERP, ou seja possui um grande mercado a ser explorado.

 Esse mercado é bem promissor e movimenta milhões de reais por ano no Brasil e como as empresas estão procurando cada vez mais gestão empresarial para padronizar os processos, dinamizar e automatizar, de forma que não haja necessidade de se refazer trabalhos e gerar informações de qualidade e para uma rápidas tomadas de decisões, melhoria continua e redução de custos.

 Para o ano de 2017 o crescimento das as receitas de software ERP estão projetadas em 17%. O mercado de ERP brasileiro possui concorrências de empresas nacionais e multinacionais de todos os tamanhos, mas as empresas que não estão paradas no tempo, estão inovando e com a legislação atualizada possui mercado para crescimento.

## 5.3 OBJETIVOS E ESTRATÉGIAS DE MARKETING

#### 5.3.1 Objetivos de marketing

 Aproveitar a projeção de crescimento de 17% no ano de 2017 nos investimento em TI/ERP no mercado brasileiro para captar novos clientes aumentando a fatia de participação de mercado da empresa.

 Desenvolver projeto de marketing para focar nos 45% das empresas brasileiras que não possui sistema de gestão enfatizando os benefícios da implantação, como integração, informações confiáveis e redução de custos operacionais.

#### 5.3.2 Estratégias de marketing

 O PRODUTO: Produto comercializado é sistema ERP, dividido em módulos que o cliente adquire de acordo com a necessidade da empresa de acordo com sua atividade. Módulos comercializados: Estoque, financeiro, contábil, fiscal, patrimonial, oficina, negociação de máquinas, produção, bancos, cheques, rental, Gestão de clientes, painel de gestão, folha de pagamento, controle de frota.

A TECNOLOGIA: Sistema desenvolvido em uma ferramenta das mais atuais e atualizada no mercado. Ferramenta utilizada pode ser desenvolvido sistema em Win e Web.

 PREÇO: Seguimos uma tabela de preço inicial para negociação com o cliente, mas o valor final vai depender da negociação e até mesmo dos concorrentes que estão participando do processo seletivo para escolha do sistema.

O preço também depende da quantidade de módulos que o cliente vai utilizar, forma de implantação, número de consultores e customizações.

- DISTRIBUIÇÃO: Nossa forma de venda inicia por prospecção, depois contato via telefone para agendamento de apresentação online ou presencial. Estamos estudando a abertura de representantes por estados.
- PROPAGANDA E PROMOÇÃO: Com mais de 20 anos de mercado já somos conhecidos em alguns ramos, nesta caso a propaganda efetuado é via redes de clientes, feiras, eventos, internet e revistas.

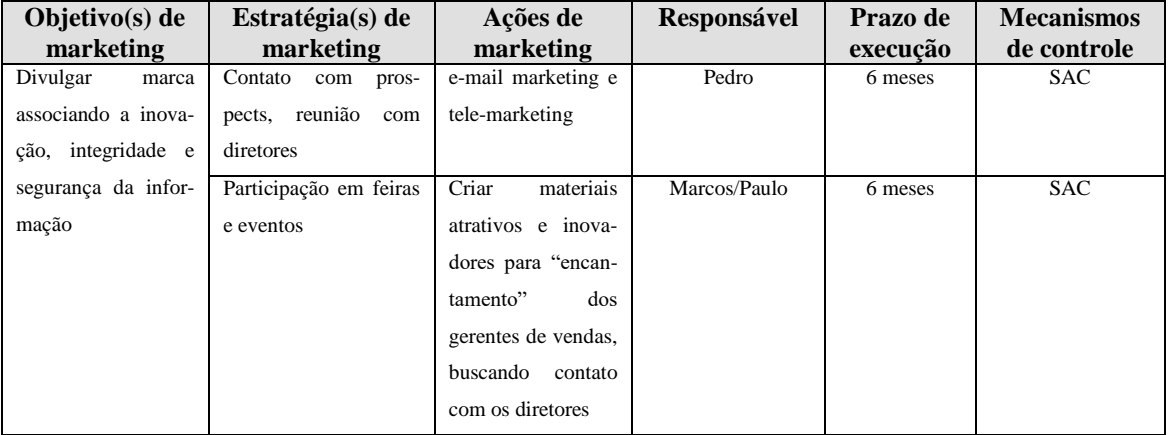

#### 5.3.3 Ações e mecanismos de controle de marketing

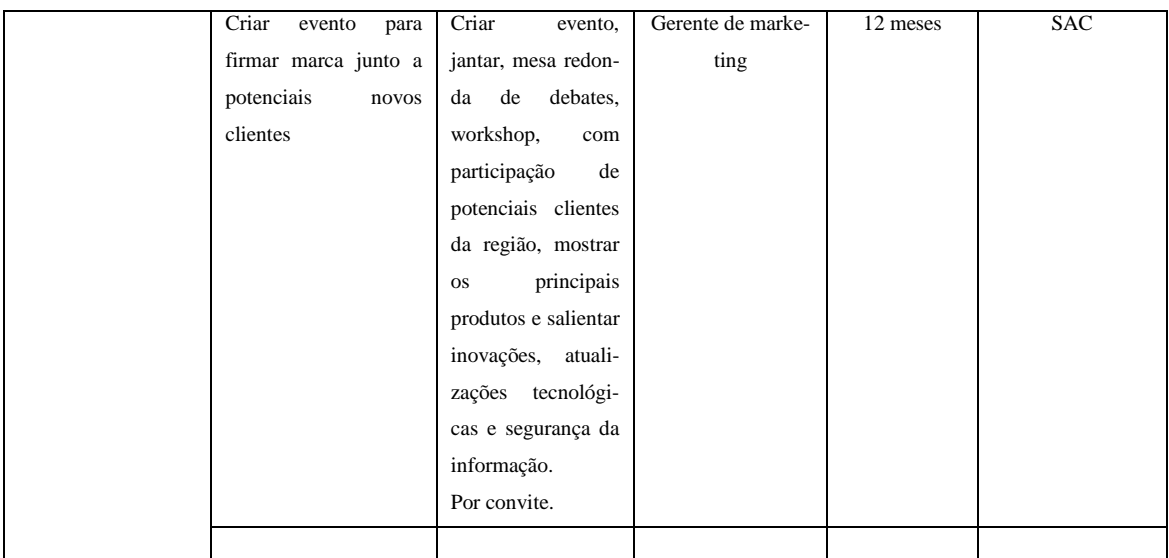

## **6 PLANO DE OPERAÇÕES**

#### 6.1. TAMANHO (CAPACIDADE INSTALADA):

 Nossa empresa desenvolve e loca sistema ERP integrado, hoje atendendo empresas de pequenos e médio porto, com a alteração proposta para atender a legislação contábil e fiscal para o lucro real pretende atender também empresas de grande porte, ficando com a fatia de pequenas, médias e grandes empresa.

 Capacidade de produção de uma empresa de software é medido em horas ( produção) e protocolos ( atendimento ). Nossa empresa possui hoje a capacidade de produção entre atendimento e produção conforme tabela:

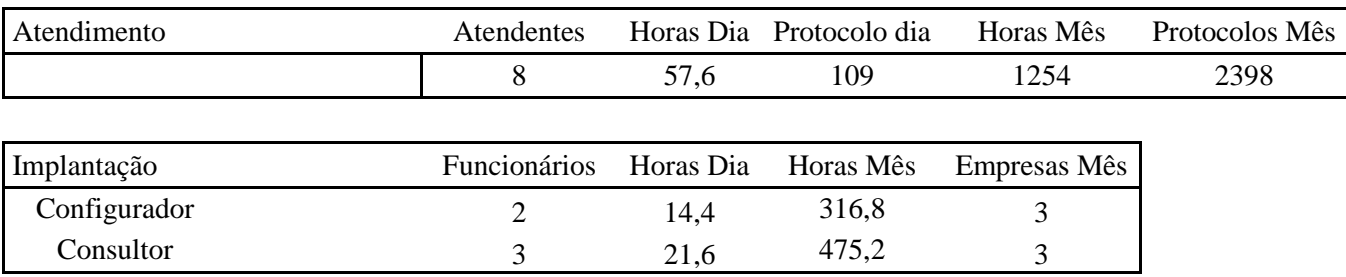

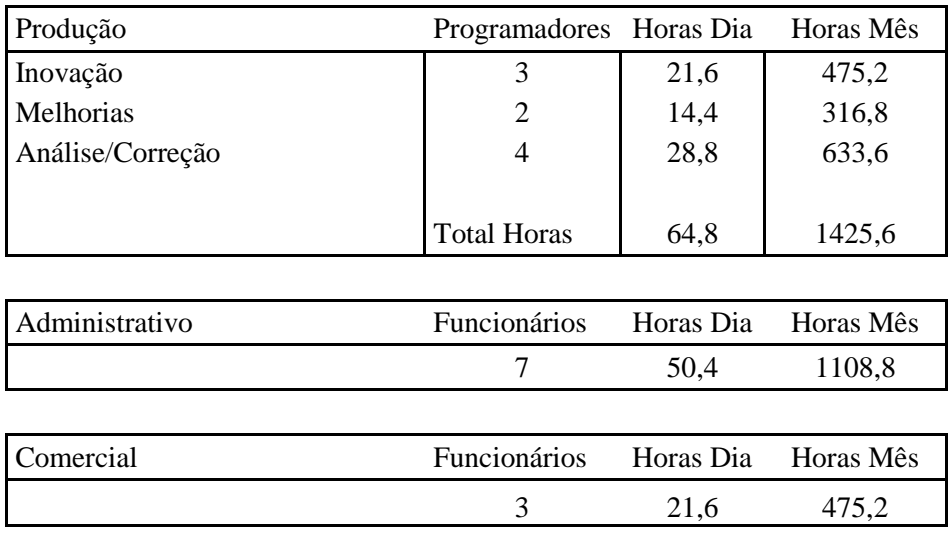

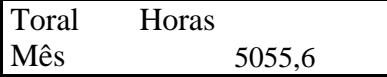

 Para podermos cumprir os objetivos traçados devemos utilizar uma estratégia expansionista, minimiza a possibilidade de vendas perdidas devido à capacidade insuficiente; possibilita economias de escala; a empresa pode competir com a estratégia de custo baixo, possibilitando maior participação da empresa no mercado.

 Sabemos que para isso temos que efetuar alterações em nossa capacidade de produção, para isso a empresa já vem se preparando com a contratação de mais mão de obras, para que sua capacidade fique adequada como no quadro abaixo:

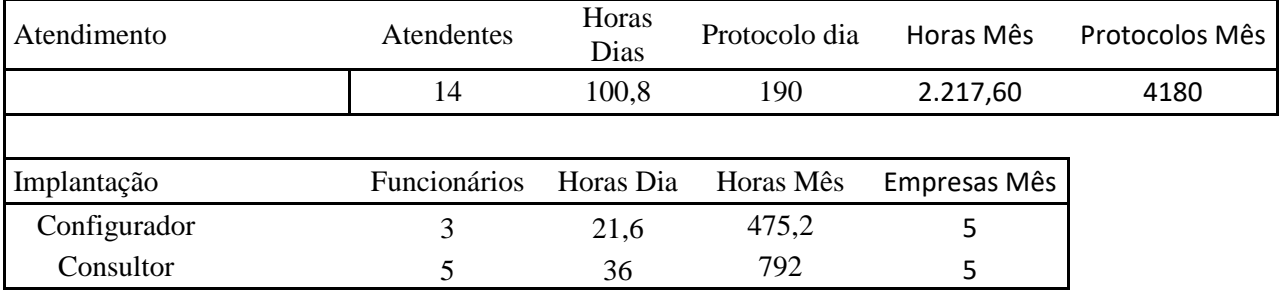

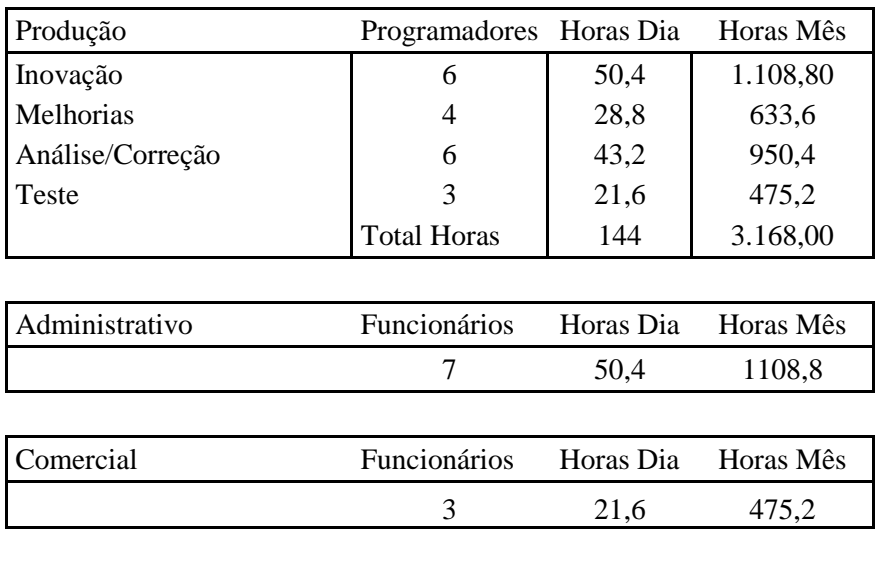

Toral Horas-Mês 8.236,80

# 6.2. TECNOLOGIA E OPERAÇÃO

 Nossa empresa é uma empresa de serviço a tecnologia é diferente de um fábrica normal, no quadro abaixo será detalhado a tecnologia necessária:

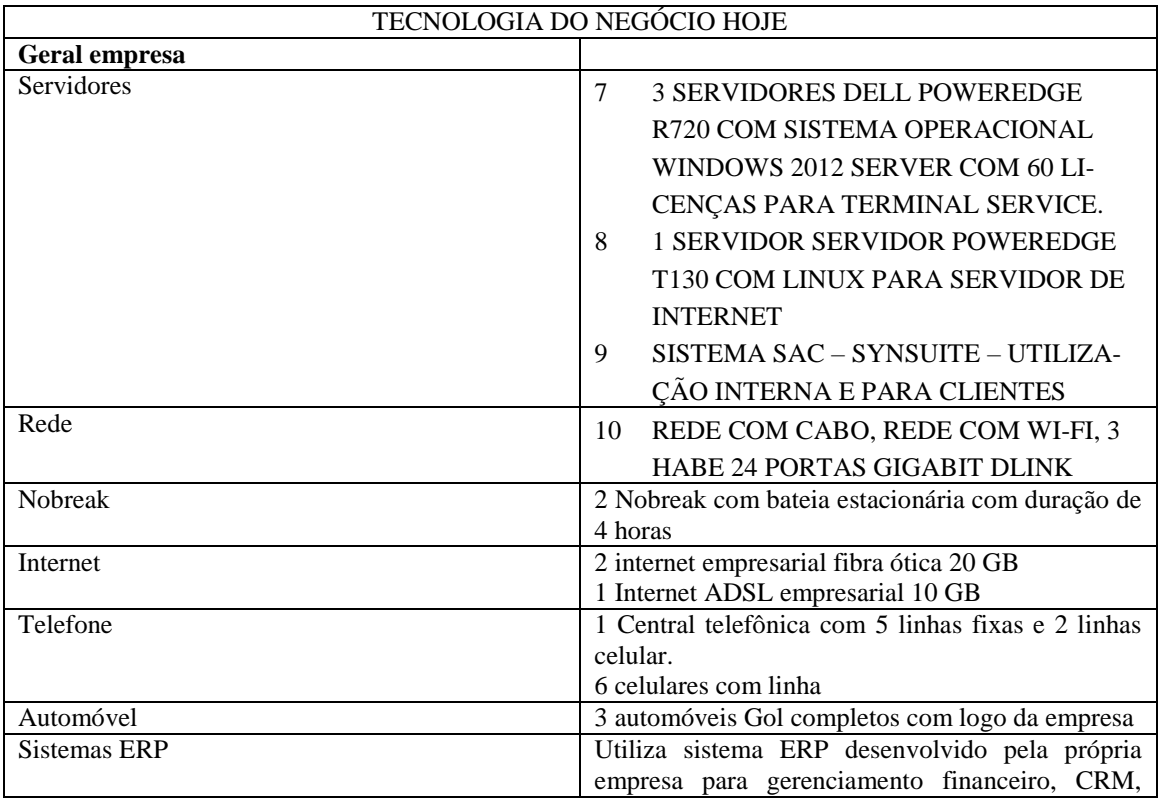

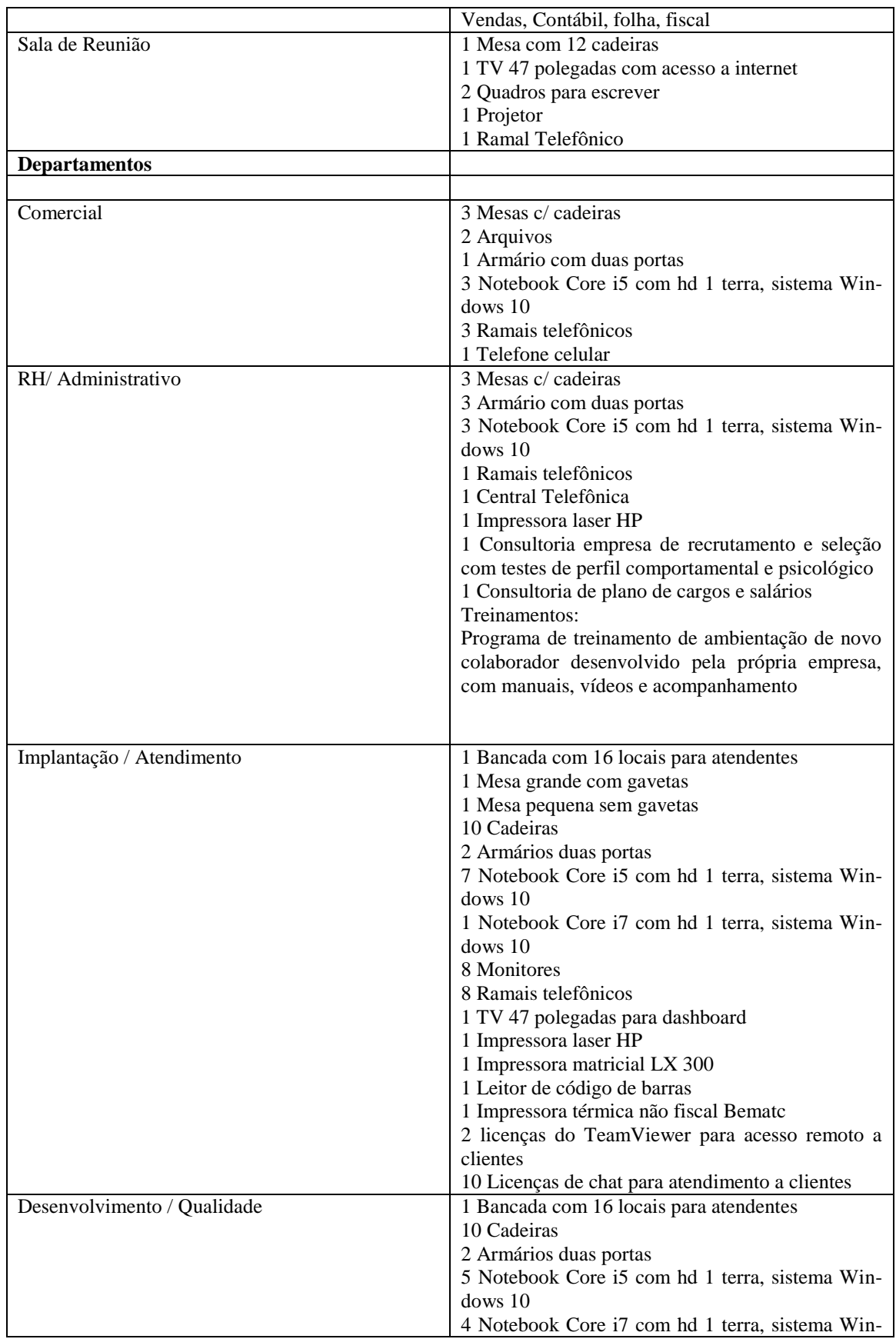

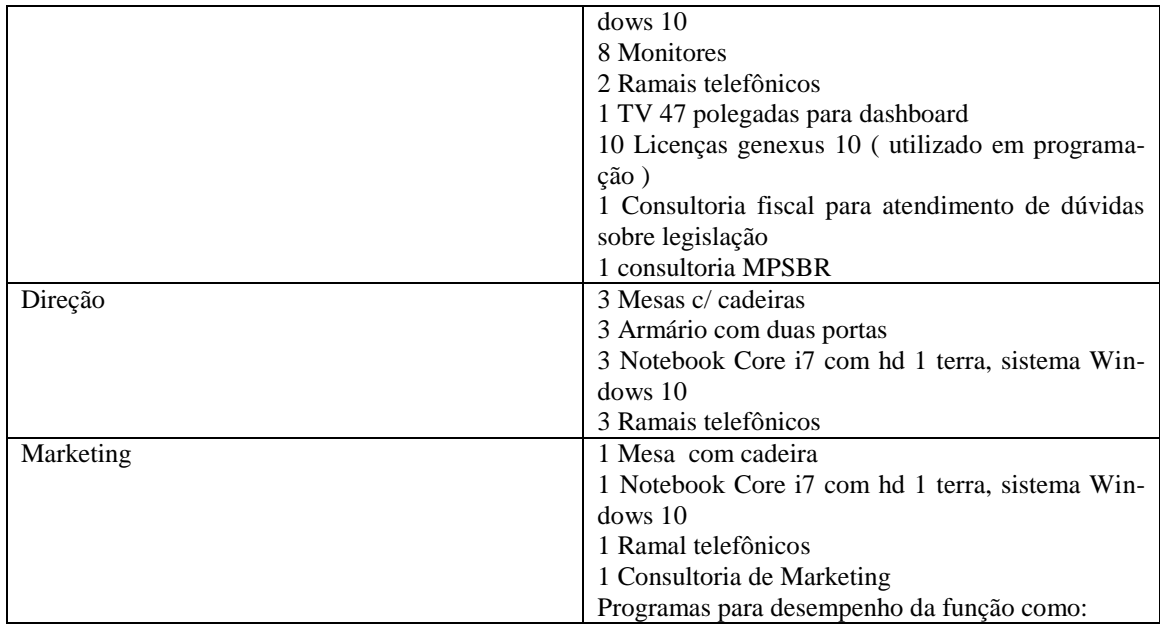

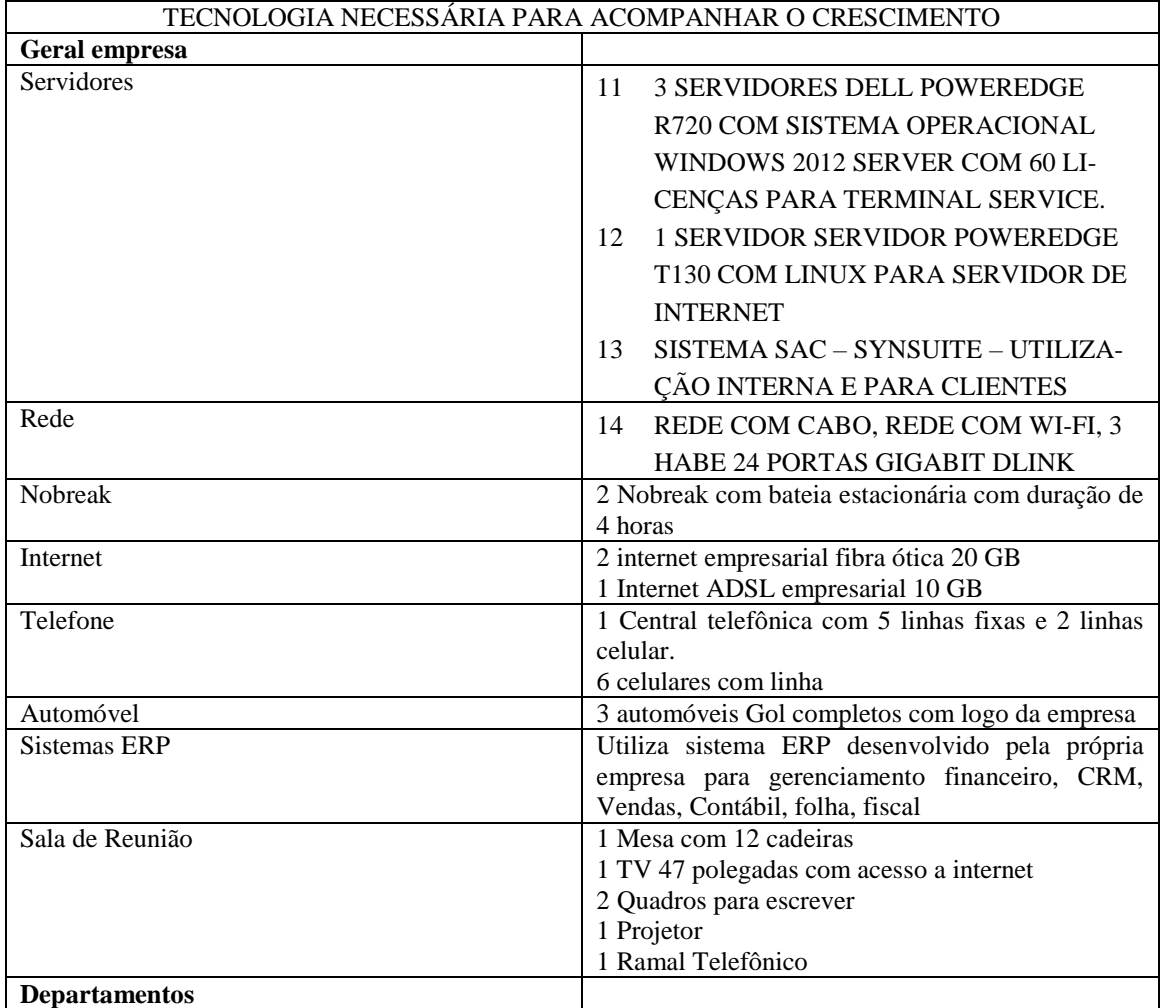

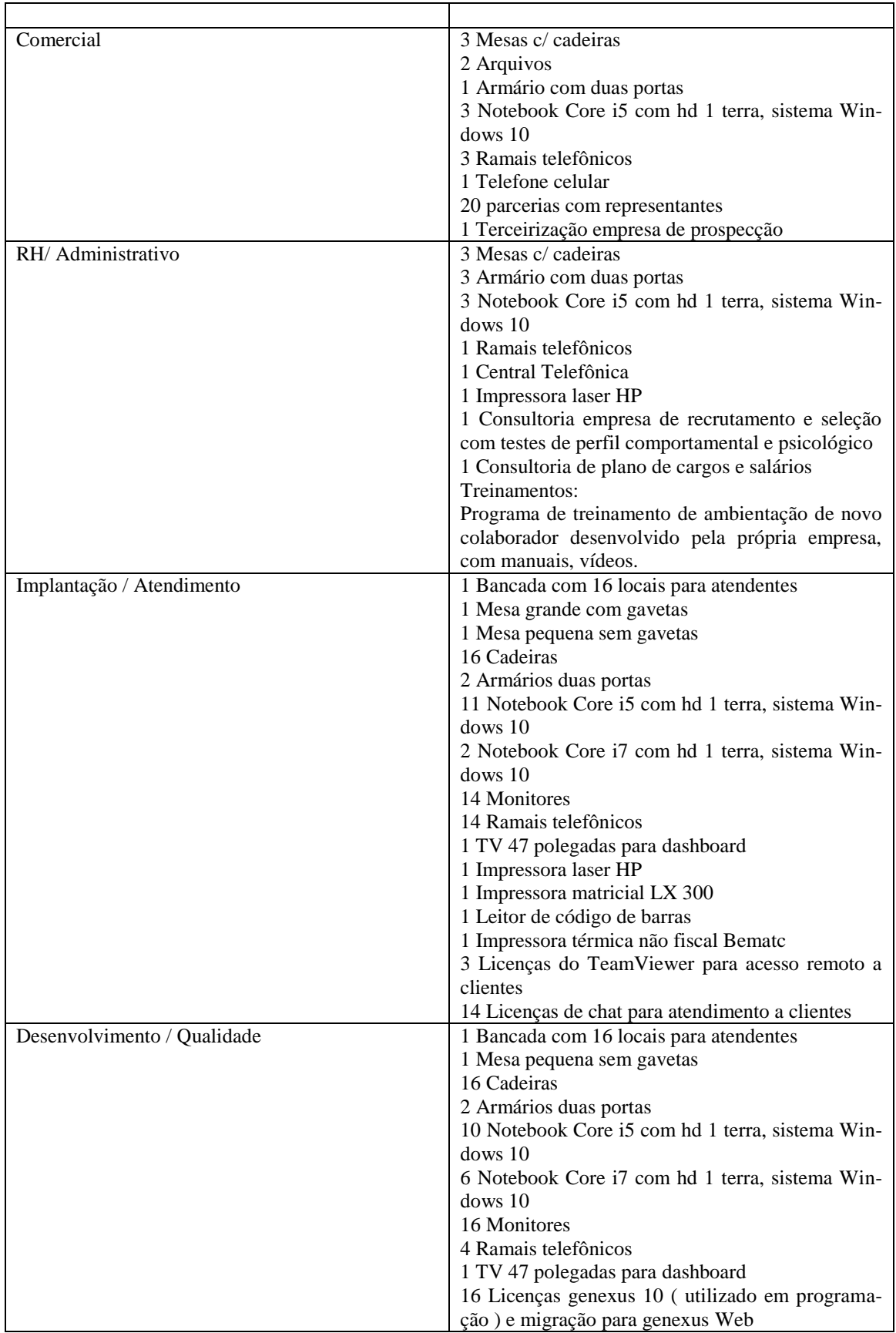

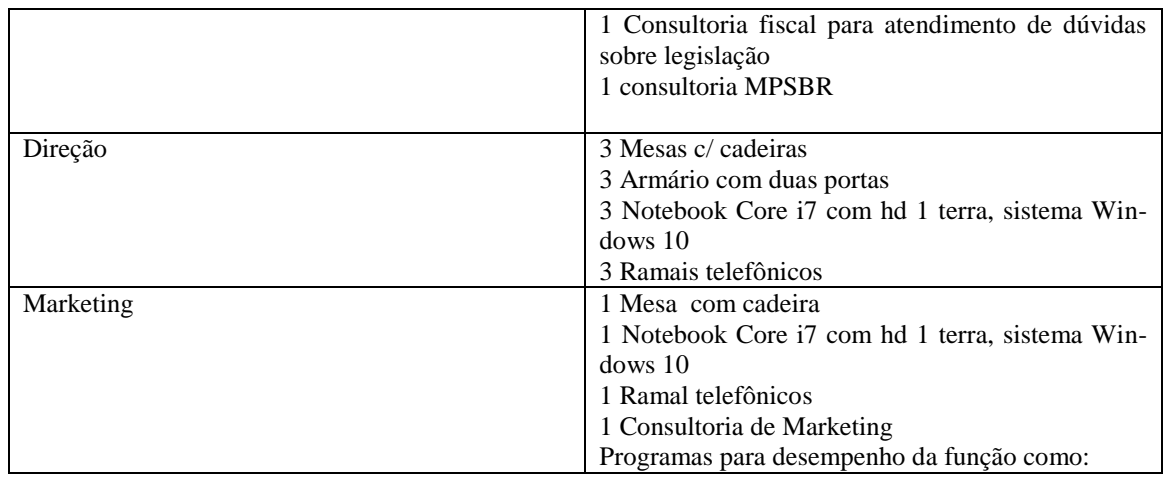

 O Sistema hoje já possui um processo produtivo, mas como podemos ver na AD I a empresa está adaptando o sistema para poder atingir novos clientes.

Segue análises:

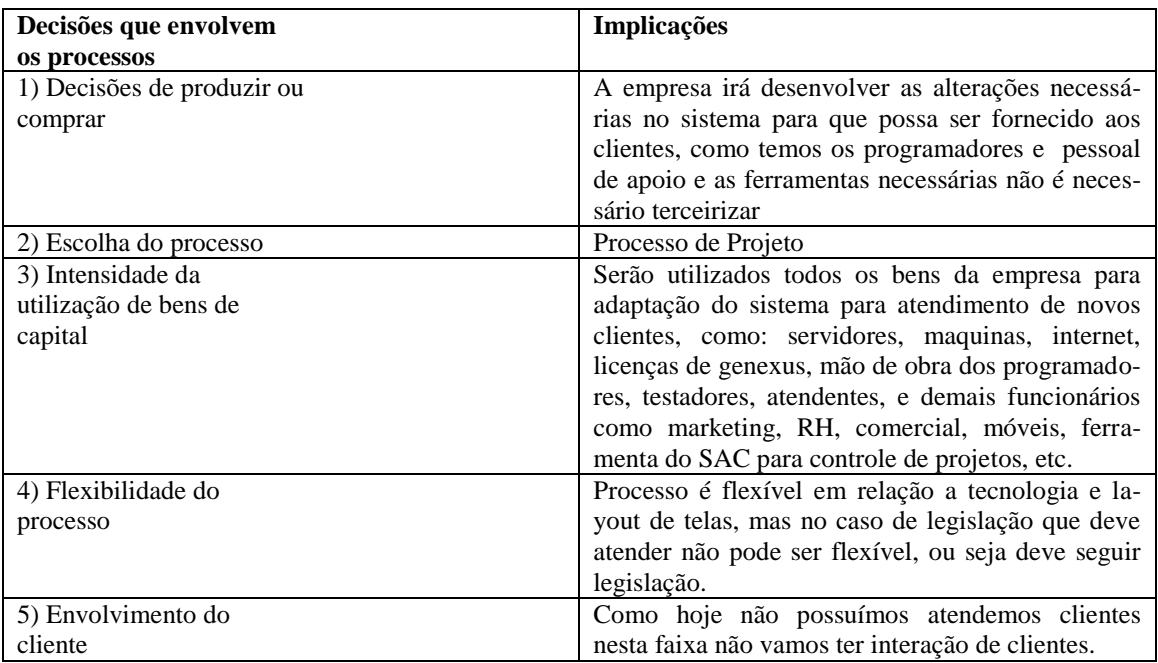

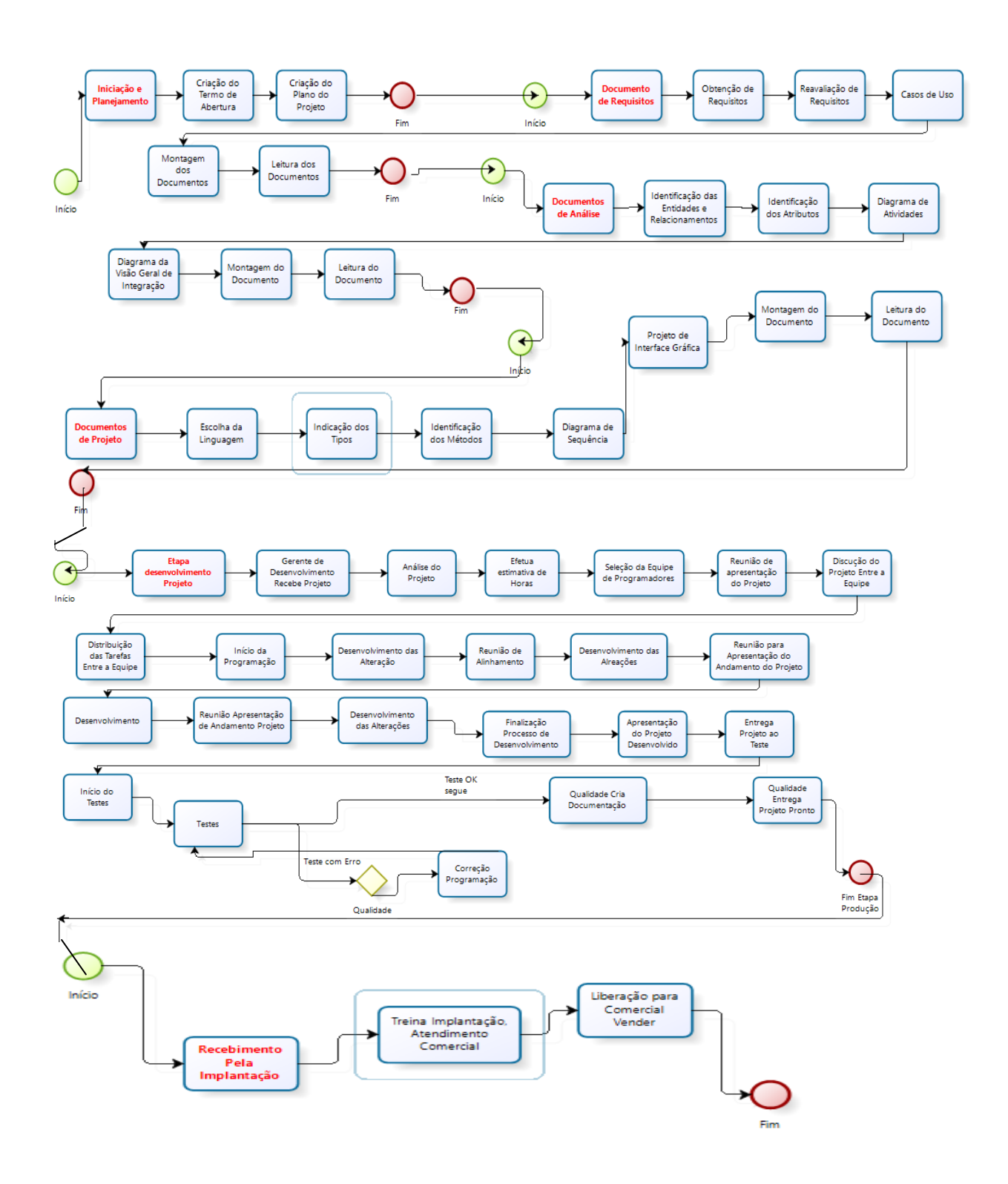

Fluxograma do processo de alteração do sistema ( produção ) para atender a legislação.

 O prédio será o mesmo já utilizado pela empresa, neste caso já possui espaço nas salas não precisando de ampliação ou novo projeto.

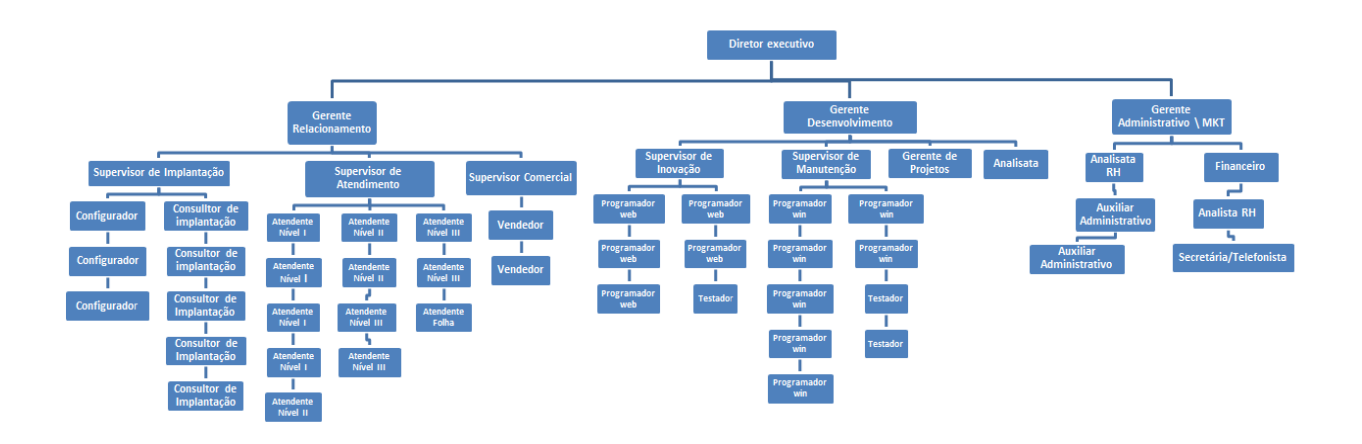

## 6.3. LOCALIZAÇÃO

 Nossa empresa já é estabelecida na cidade de Santo Ângelo desde sua fundação, quando foi fundada não foi levado em conta seu aspectos de localização e sim o aspecto da necessidade do serviço e oportunidade.

 Como já é uma empresa que já possui mais de 20 anos no mercado e atende clientes em outros estados, com o plano de expansão foi efetuado uma nova análise pelo método Check-listqualitativo para análise de localização, abaixo segue alguns dos pontos analisados:

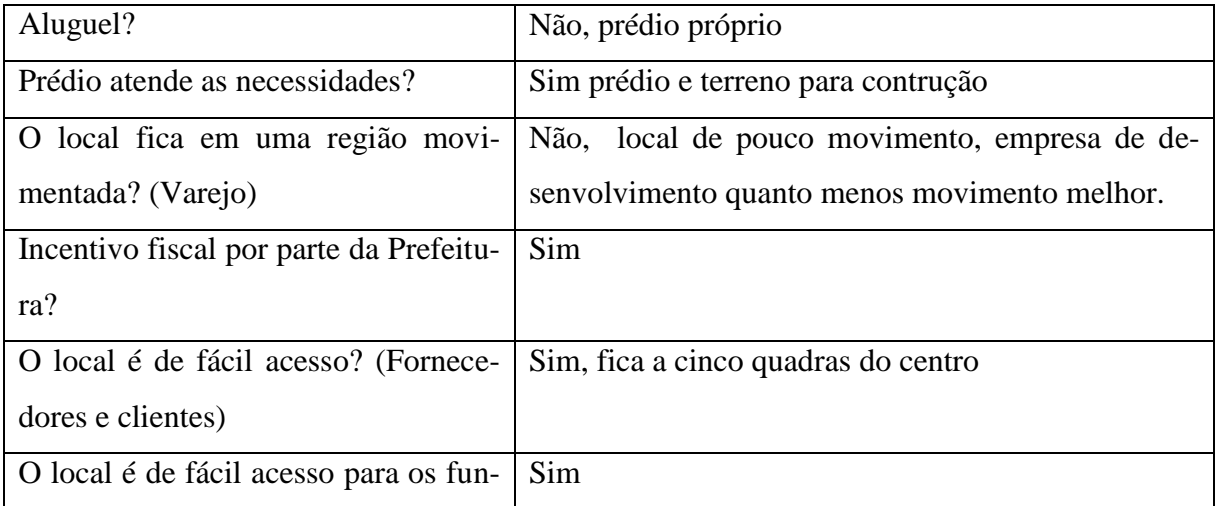

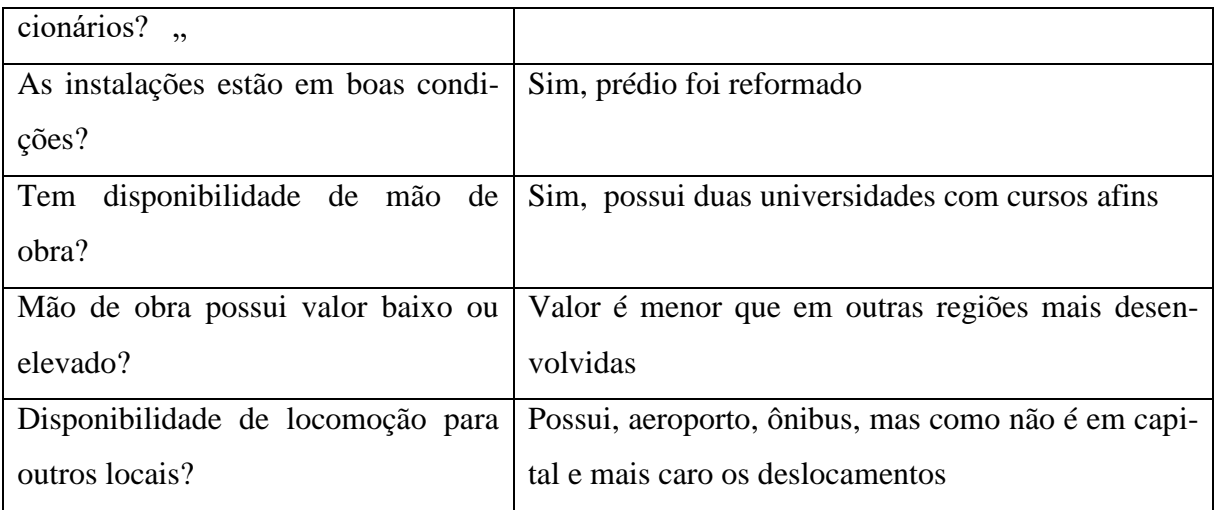

 Como a empresa possui clientes em outros locais do Brasil para facilitar o deslocamento foi contratado consultores em locais onde possui aeroporto para conexões com os outros estados brasileiros, isso faz com que diminua o custo com deslocamento já que em nossa localização o custo se torna mais elevado. ( Ex: Campo Grande, Belo Horizonte, Vitória ).

#### **7. PLANO FINANCEIRO**

#### 7.1. INVESTIMENTO INICIAL

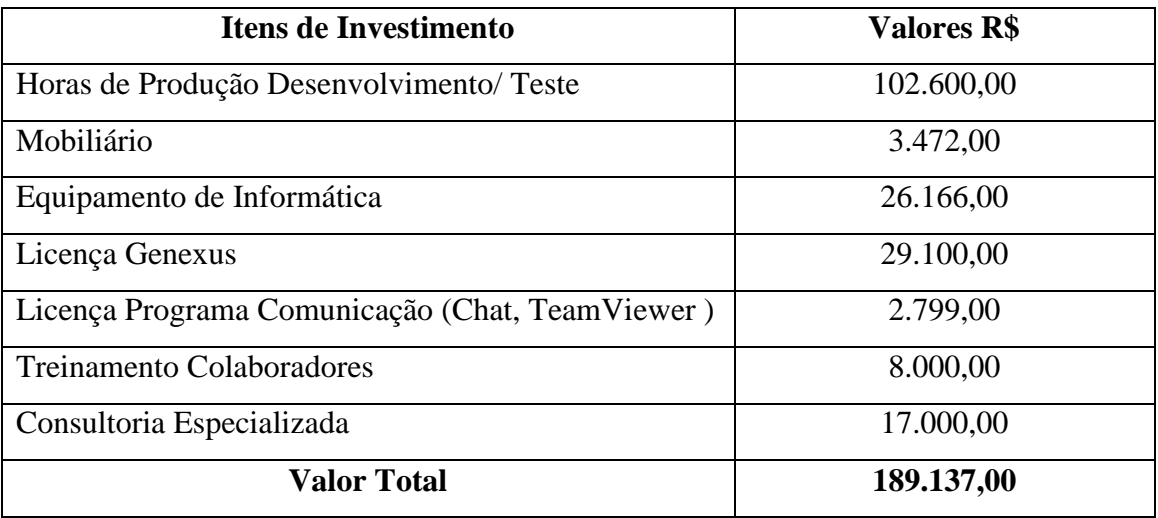

**Quadro 1.0:** Investimento inicial para adequação de um sistema ERP para atender às exigências da legislação societária relativa às empresas optantes pelo regime de tributação Lucro Real.

## 7.2. FORMAS DE FINANCIAMENTO

a) Descrever as formas de financiamento do futuro negócio (capital próprio ou de terceiros).

Capital Próprio

b) Descreva as linhas de crédito para financiar o investimento (caso o empreendimento seja financiado por capital de terceiros).

Não possui financiamento.

### 7.3. RECEITAS

- Descreva quanto a empresa pretende vender mensalmente/anualmente.

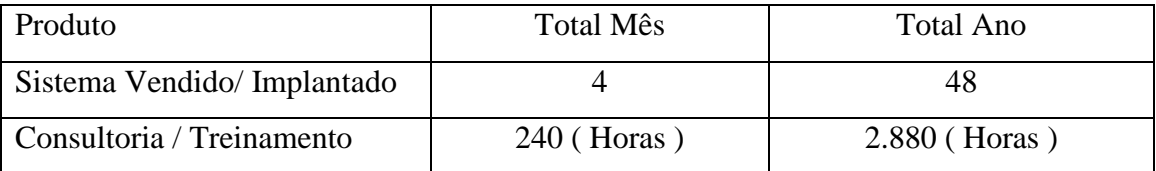

- Descreva o preço estimado para cada produto/hora trabalhada.

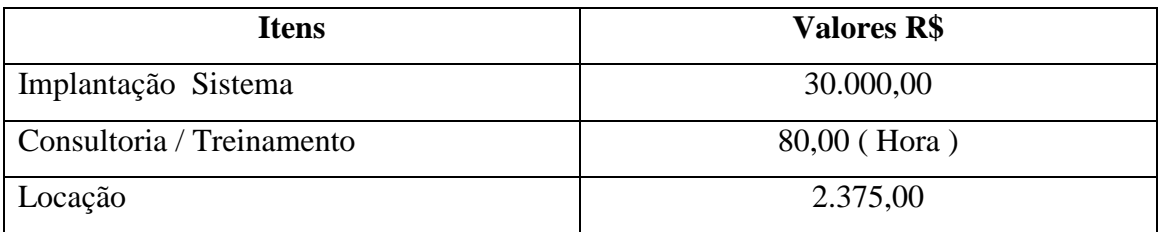

- Descreva a receita mensal/anual prevista.

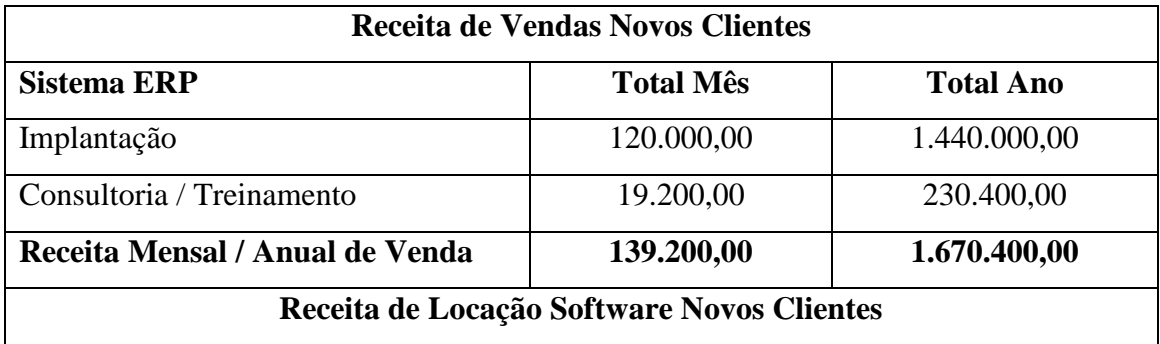

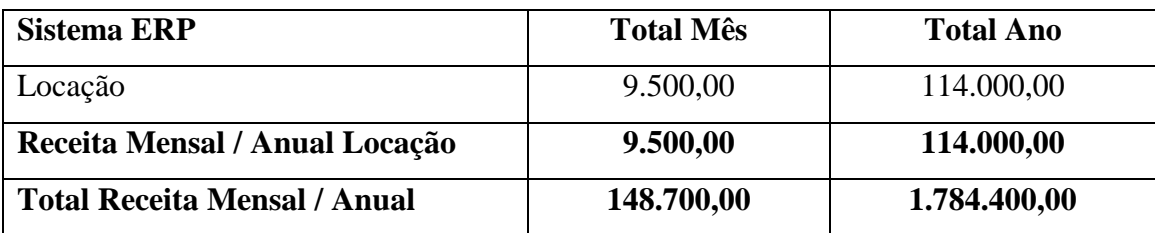

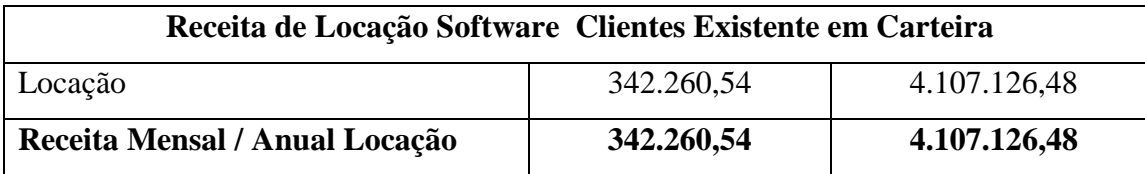

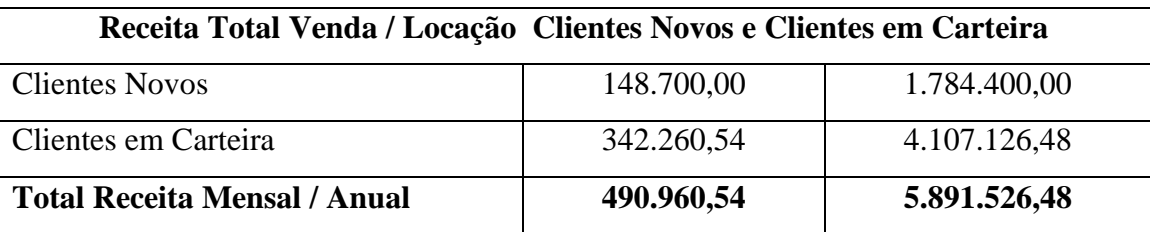

**Quadro 2.0:** Como a empresa já existe no mercado e a proposta anterior é de adequação do sistema conforme legislação e para atingir novos clientes foi incluído as receitas de clientes já existentes na carteira, pois caso não incluir as obrigações futuras não serão cumpridas por falta de recursos.

## 7.4. CUSTOS

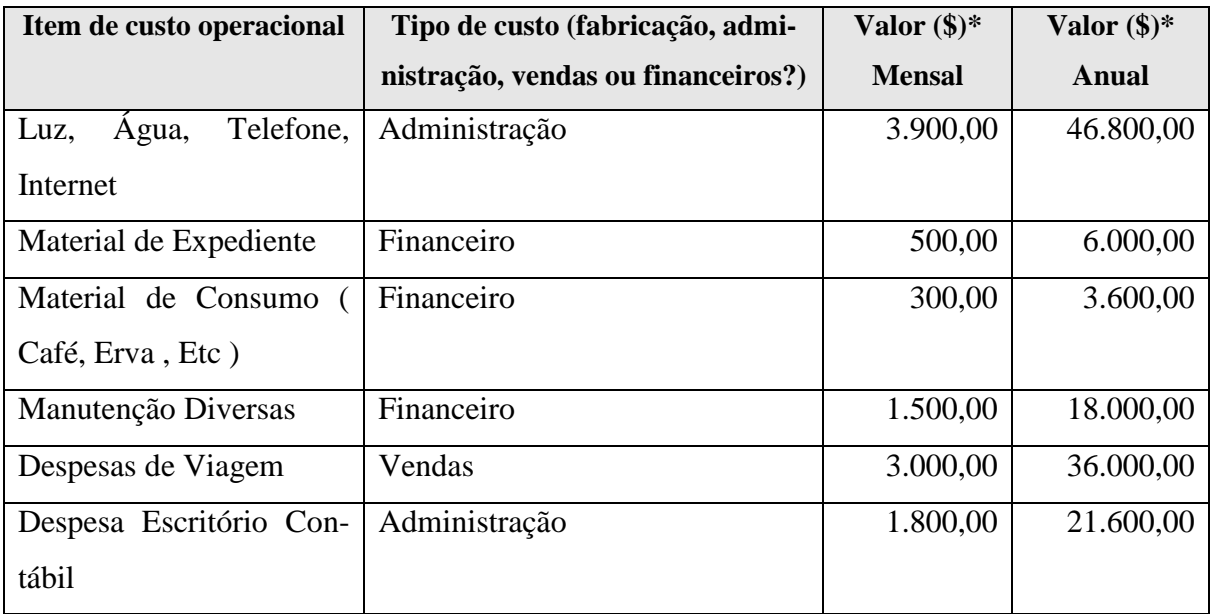

Custos operacionais mensais/anuais do futuro empreendimento.

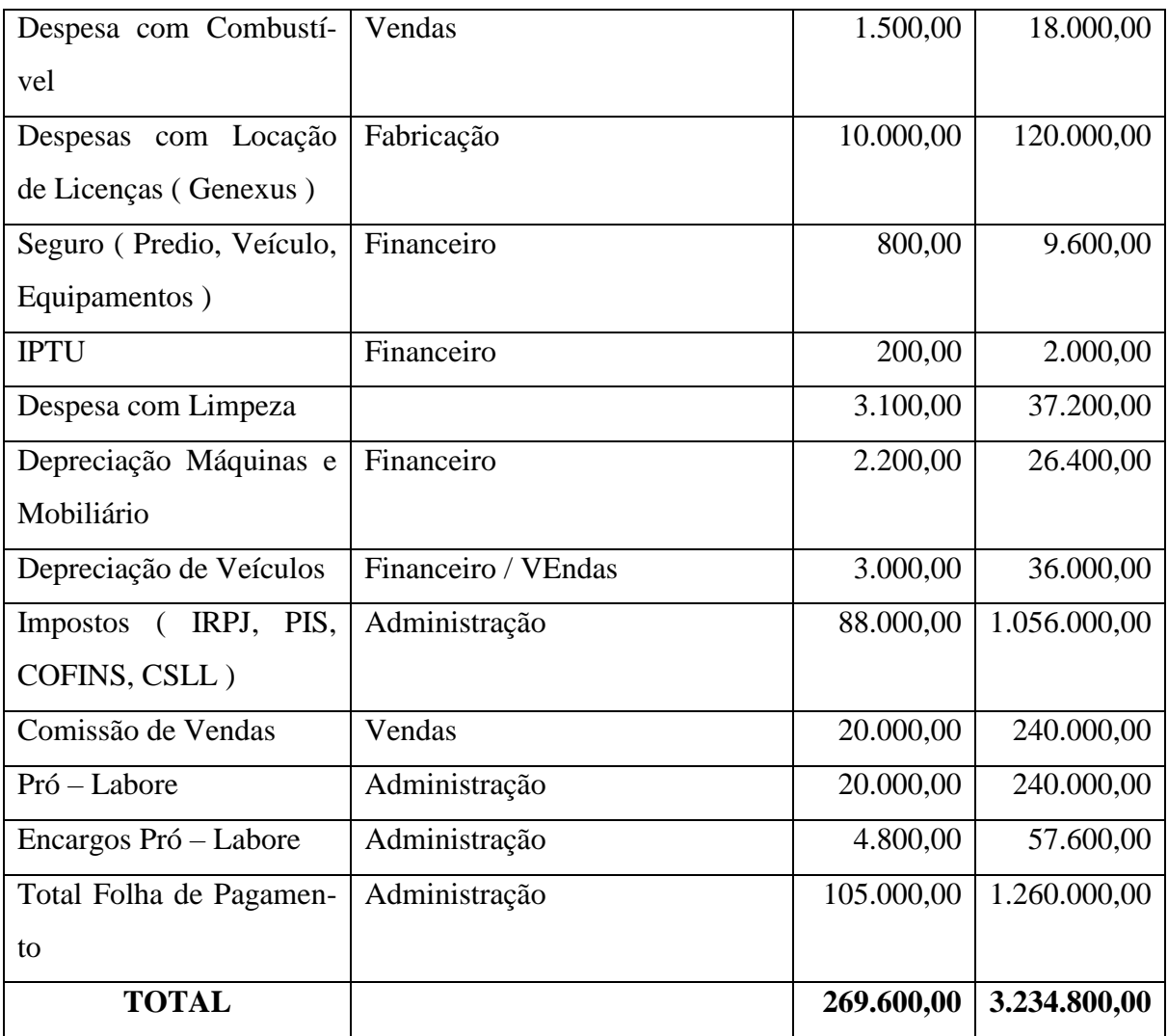

Classificação os custos operacionais mensais/anuais em fixos e variáveis.

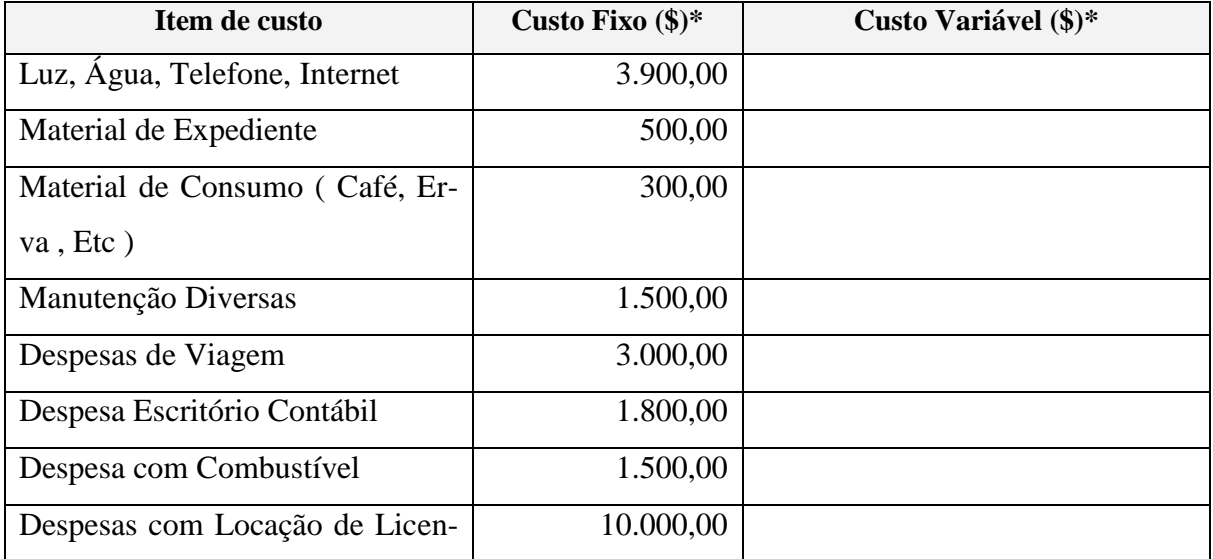

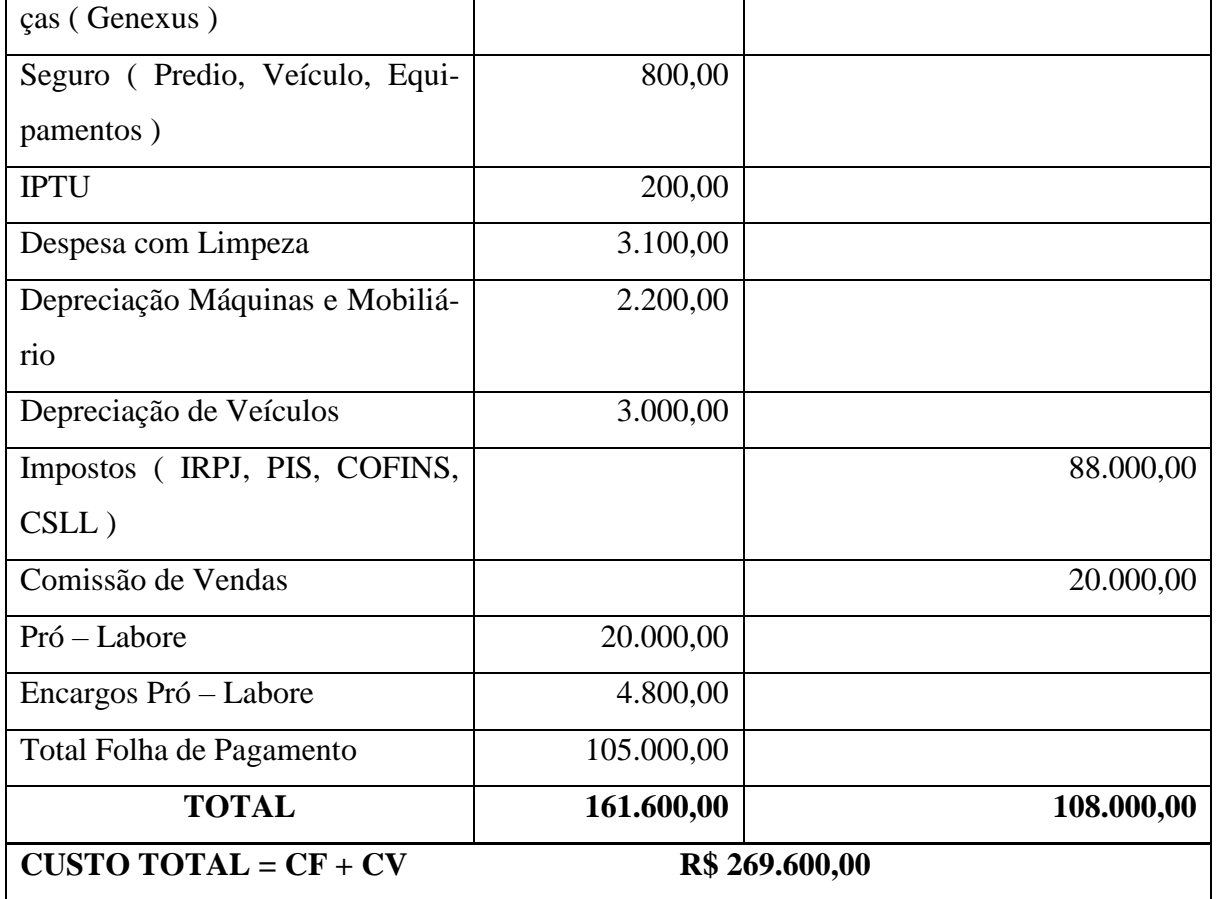

# 7.5. PROJEÇÃO DO FLUXO DE CAIXA

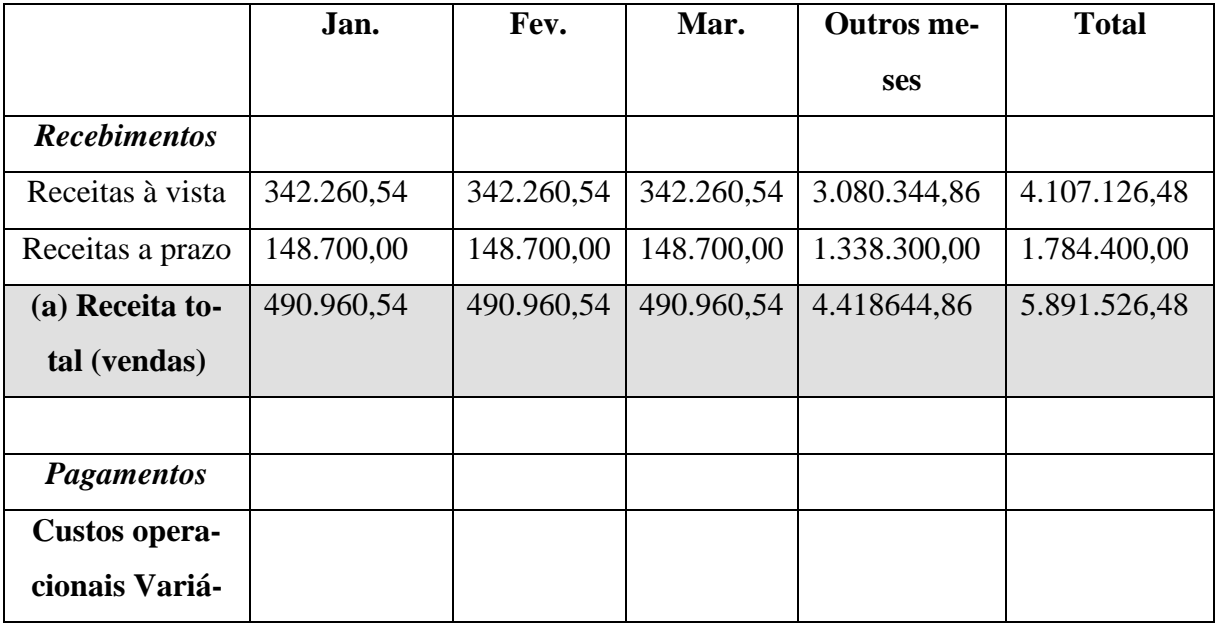

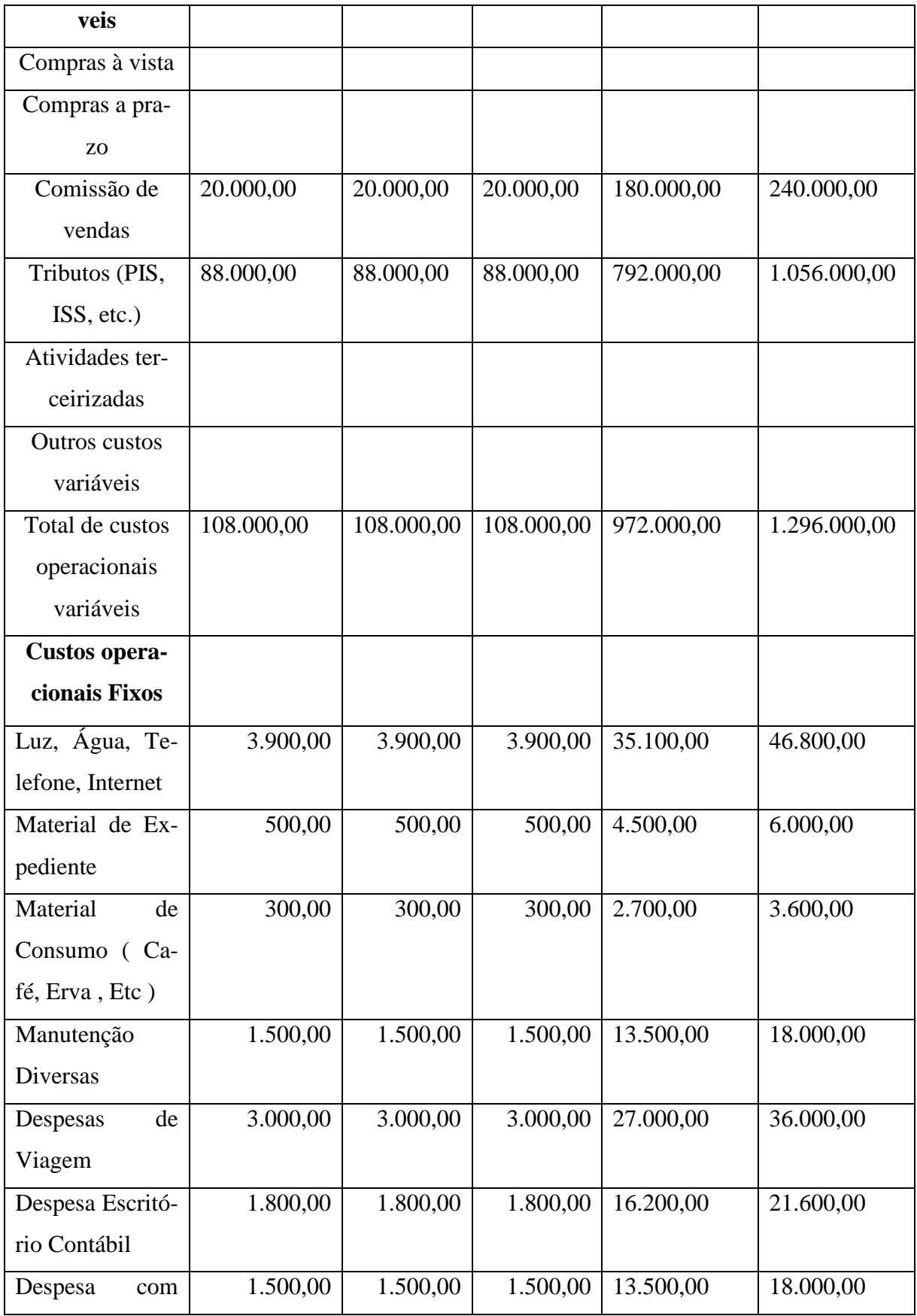

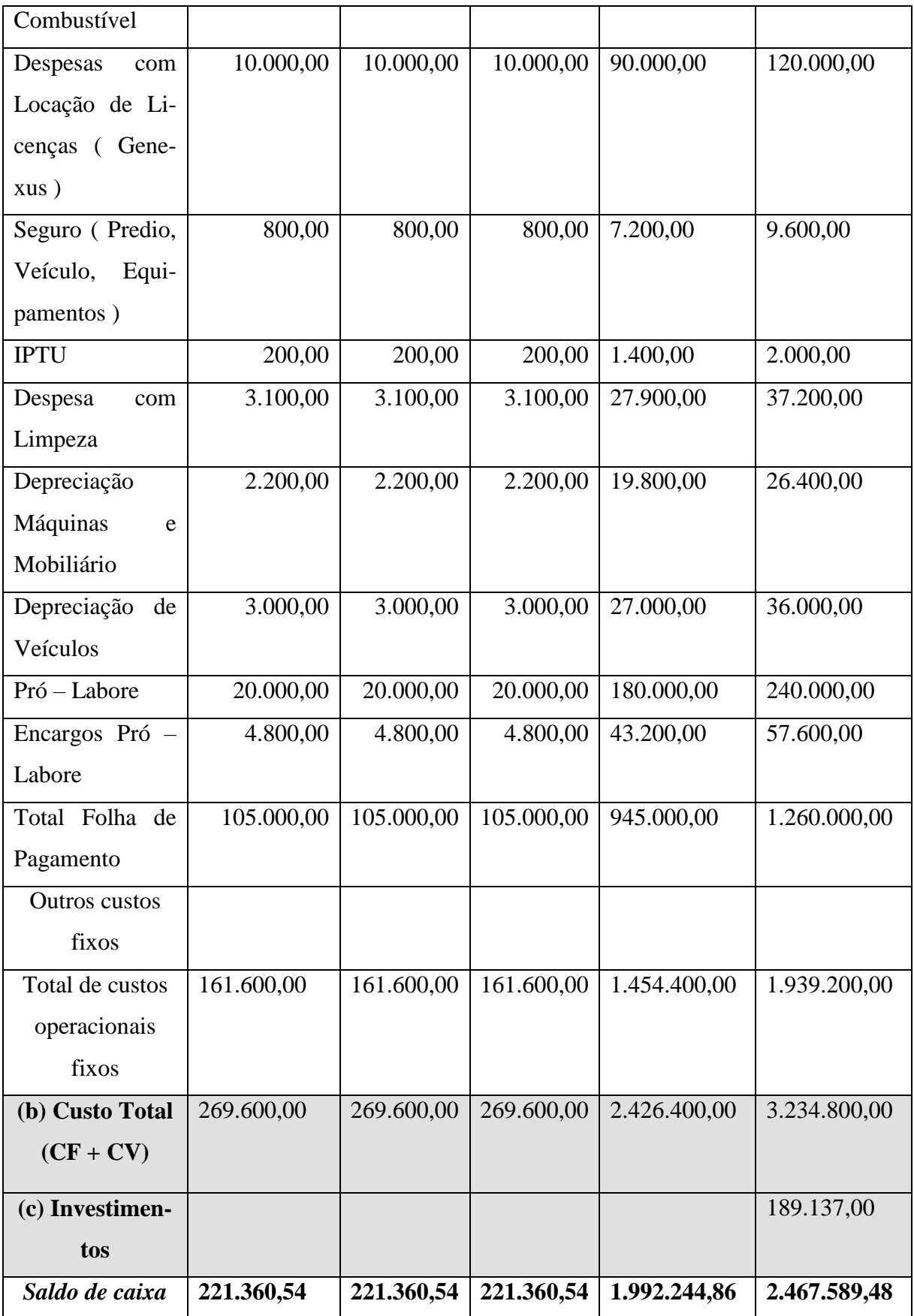

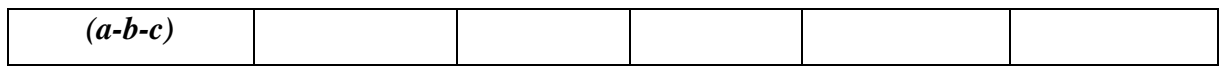

# 7.6. PROJEÇÃO DO DEMONSTRATIVO DE RESULTADOS (DRE)

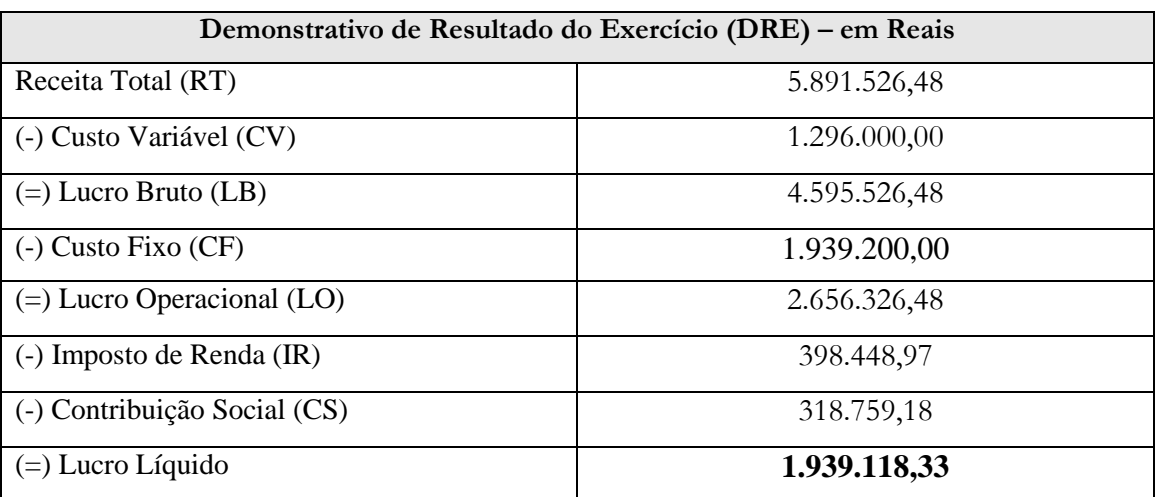

# **8 AVALIAÇÃO DO PLANO DE NEGÓCIOS**

## 8.1. AVALIAÇÃO ECONÔMICA

8.1.1 Ponto de equilíbrio

 $\overline{1}$ 

- $PE = \underline{CF}$  x 100 RT - CV
- $PE = 1.939.200,00$  x 100

5.891.526,48 – 1.296.000,00

 $PE = 1.939.200,00$  x 100 4.595.526,48

 $PE = 0,4220 \times 100 = 42,20\%$ 

8.1.2 Taxa de lucratividade

Calcule a taxa de lucratividade do futuro empreendimento.

Taxa de Lucratividade =  $\frac{\text{Lucro Líquido}}{\text{Quido}}} x 100$ Receita Total

Taxa de Lucratividade =  $1.939.118,33 \times 100$ 5.891.526,48

Taxa de Lucratividade =  $0,3291 \times 100 = 32,91\%$  anual.

8.1.3 Taxa do retorno do investimento

Calcule a taxa de retorno do futuro empreendimento. Taxa de Retorno do Investimento =  $\frac{\text{Lucro Líquido}}{\text{X}}$  x 100 Investimento Inicial

Taxa de Retorno do Investimento =  $1.939.118,33 \times 100$ 189.137,00

Taxa de Retorno do Investimento =  $10.25 \times 100 = 1.025\%$  anual.

8.1.4 Prazo de retorno do investimento (*payback*)

Calcule o *payback* do futuro empreendimento.

Payback = Investimento Inicial Lucro Líquido

Payback =  $189.137,00$ 1.939.118,33

Payback  $= 0.09$ 

8.1.5 Taxa Interna de Retorno

Calcule TIR do futuro empreendimento.

PROJEÇÃO PARA 05 ANOS

HP 12 C

<F> <REG> Limpa os registradores 189.137,00 <CHS> <g> <CF0> Insere fluxo de caixa na data 0 1.939.118,33 <g> <CFJ> Insere fluxo de caixa na data 1 1.939.118,33 <g> <CFJ> Insere fluxo de caixa na data 2 1.939.118,33 <g> <CFJ> Insere fluxo de caixa na data 3 1.939.118,33 <g> <CFJ> Insere fluxo de caixa na data 4 1.939.118,33  $\langle g \rangle \langle CFI \rangle$  Insere fluxo de caixa na data 5 <f> <IRR> Solicita o cálculo da taxa interna de retorno  $VISOR = 1,025.23 = 1025\%$ 

8.1.6 Valor Presente Líquido

Calcule o VPL do futuro empreendimento.

Fluxo de Caixa com VPL TMA SELIC 2017 7,78% Vamos usar TMA 15%

#### PROJEÇÃO PARA 05 ANOS

 $VPL = -189.137,00 + 1.939.118,33 + 1.939.118,33 + 1.939.118,33 + 1.939.118,33 + 1.939.118,33$  $(1 + 0.15)^1$  $(1+0.15)^2$   $(1+0.15)^3$   $(1+0.15)^4$   $(1+0.15)^5$  $VPL = -189.137,00 + 1.939.118,33 + 1.939.118,33 + 1.939.118,33 + 1.939.118,33 + 1.939.118,33$ 1,150 1,3225 1,5209 1,7490 2,0114

 $VPL = -189.137,00 + 1.686.189,85 + 1.466.252,05 + 1.274.980,82 + 1.108.701,16 + 964.064,00$ 

 $VPL = 6.311.050.88$ 

HP 12 C

<F> <REG> Limpa os registradores 189.137,00 <CHS> <g> <CF0> Insere fluxo de caixa na data 0 1.939.118,33 <g> <CFJ> Insere fluxo de caixa na data 1 1.939.118,33 <g> <CFJ> Insere fluxo de caixa na data 2 1.939.118,33 <g> <CFJ> Insere fluxo de caixa na data 3 1.939.118,33 <g> <CFJ> Insere fluxo de caixa na data 4 1.939.118,33 <g> <CFJ> Insere fluxo de caixa na data 5  $15 \le i$  Insere a taxa de desconto <f> <NPV> Solicita o cálculo do valor presente líquido  $VISOR = 6.311.088,39$ 

## 8.2. ANÁLISE DE SENSIBILIDADE

Projete diferentes cenários para a atuação do futuro empreendimento no mercado (veja os exemplos nos quadros) e em seguida desenvolva uma análise dos indicadores econômicos para os diferentes cenários.

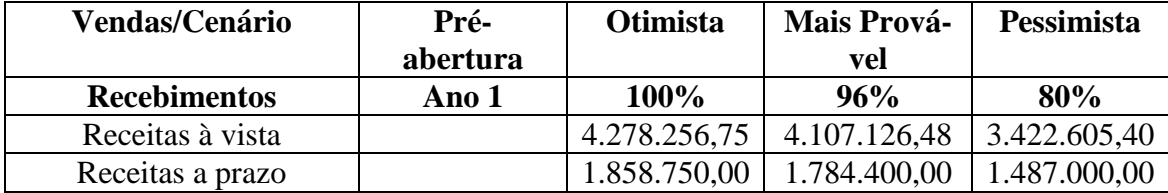

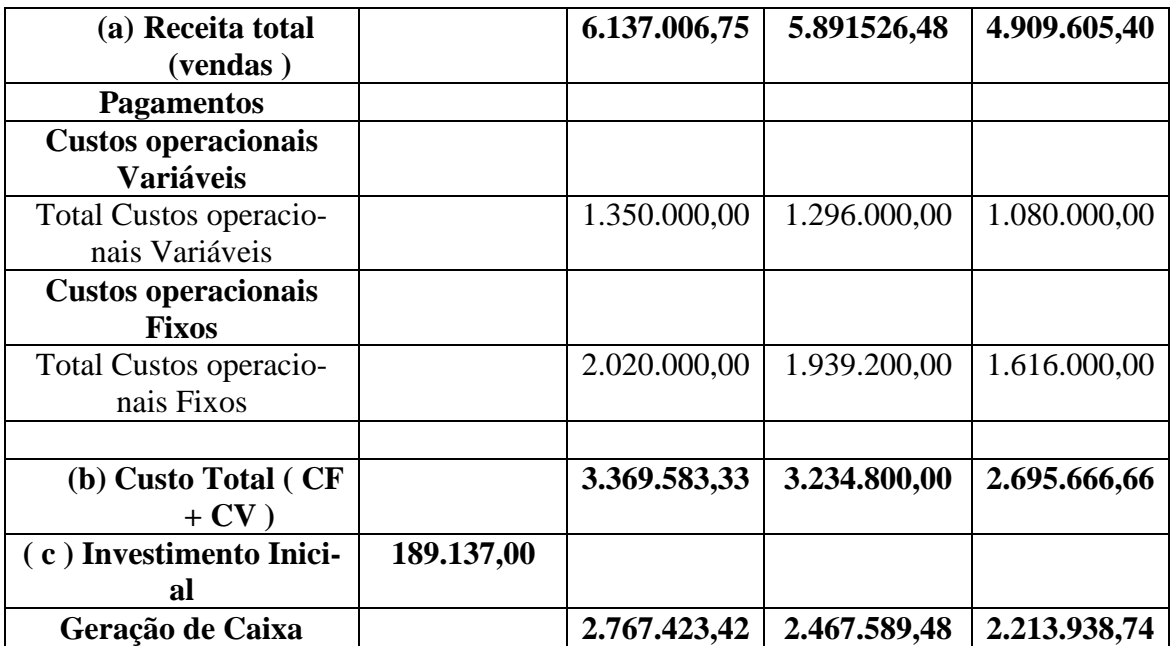

#### **TMA 15% a.a**

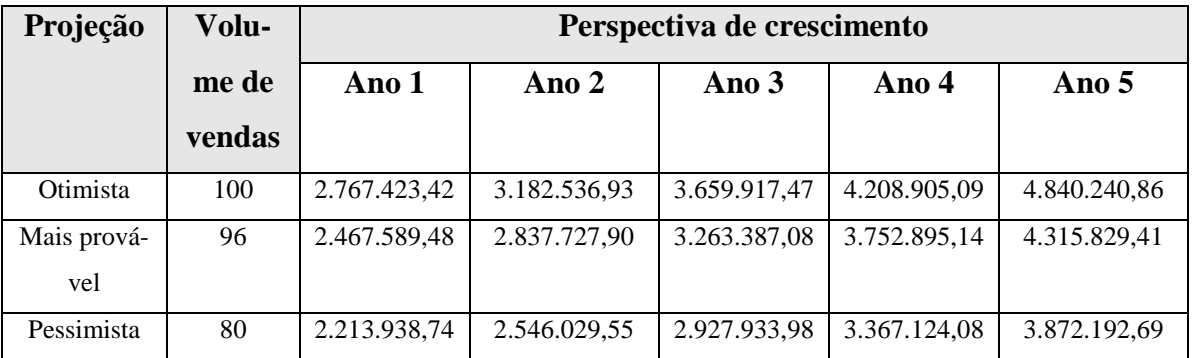

INVESTIMENTO INICIAL R\$ 189.137,00 CENÁRIO PESSIMISTA CÁLCULO TIR

PROJEÇÃO PARA 05 ANOS

HP 12 C

<F> <REG> Limpa os registradores

189.137,00 <CHS> <g> <CF0> Insere fluxo de caixa na data 0

2.213.938,74 <g> <CFJ> Insere fluxo de caixa na data 1 2.546.029,55 <g> <CFJ> Insere fluxo de caixa na data 2 2.927.933,98 <g> <CFJ> Insere fluxo de caixa na data 3 3.367.124,08 <g> <CFJ> Insere fluxo de caixa na data 4 3.872.192,69 <g> <CFJ> Insere fluxo de caixa na data 5 <f> <IRR> Solicita o cálculo da taxa interna de retorno  $VISOR = 1185 %$ 

### VPL

HP 12 C

<F> <REG> Limpa os registradores

189.137,00 <CHS> <g> <CF0> Insere fluxo de caixa na data 0

2.213.938,74<g> <CFJ> Insere fluxo de caixa na data 1

2.546.029,55 <g> <CFJ> Insere fluxo de caixa na data 2

2.927.933,98 <g> <CFJ> Insere fluxo de caixa na data 3

3.367.124,08 <g> <CFJ> Insere fluxo de caixa na data 4

3.872.192,69 <g> <CFJ> Insere fluxo de caixa na data 5

 $15 \le i$  Insere a taxa de desconto

<f> <NPV> Solicita o cálculo do valor presente líquido

 $VISOR = 9.436.683,60$ 

Payback – Investimento Inicial Lucro Líquido Payback – 189.137,00 2.213.938,74 Payback =  $0.09$  $PE = CF$  x 100 RT - CV

 $PE = 1.616.000,00$  x 100 4.909.605,40 – 1.080.000,00

 $PE = 1.616.000,00$  x 100 3.829.605,40

 $PE = 0,4220 \times 100 = 42,20\%$ 

# CENÁRIO OTIMISTA CÁLCULO TIR

#### PROJEÇÃO PARA 05 ANOS

HP 12 C

<F> <REG> Limpa os registradores

189.137,00 <CHS> <g> <CF0> Insere fluxo de caixa na data 0 2.767.423,42  $\langle$ g $>$   $\langle$ CFJ $>$  Insere fluxo de caixa na data 1 3.182.536,93 <g> <CFJ> Insere fluxo de caixa na data 2 3.659.917,47 <g> <CFJ> Insere fluxo de caixa na data 3 4.208.905,09 <g> <CFJ> Insere fluxo de caixa na data 4 4.840.240,86 <g> <CFJ> Insere fluxo de caixa na data 5 <f> <IRR> Solicita o cálculo da taxa interna de retorno  $VISOR = 1478%$ 

VPL

HP 12 C

<F> <REG> Limpa os registradores

189.137,00 <CHS> <g> <CF0> Insere fluxo de caixa na data 0 2.767.423,42  $\langle$ g $>$   $\langle$ CFJ $>$  Insere fluxo de caixa na data 1 3.182.536,93 <g> <CFJ> Insere fluxo de caixa na data 2 3.659.917,47 <g> <CFJ> Insere fluxo de caixa na data 3 4.208.905,09 <g> <CFJ> Insere fluxo de caixa na data 4 4.840.240,86 <g> <CFJ> Insere fluxo de caixa na data 5  $15 \text{ } *i*$  Insere a taxa de desconto <f> <NPV> Solicita o cálculo do valor presente líquido

 $VISOR = 11.843.138,73$ 

Payback – Investimento Inicial Lucro Líquido Payback - 189.137,00 2.767.423,42

Payback =  $0,07$ 

 $PE = \underline{CF}$  x 100 RT - CV

 $PE = 2.020.000,00$  x 100 6.137.006,75 – 1.350.000,00

 $PE = 2.020.000,00$  x 100 4.787.006,75

 $PE = 0,4220 \times 100 = 42,20\%$ 

CENÁRIO MAIS PROVÁVEL CÁLCULO TIR

PROJEÇÃO PARA 05 ANOS

HP 12 C

<F> <REG> Limpa os registradores

189.137,00 <CHS> <g> <CF0> Insere fluxo de caixa na data 0

2.467.589,48  $\langle$ g> $\langle$ CFJ> Insere fluxo de caixa na data 1

2.837.727,90 <g> <CFJ> Insere fluxo de caixa na data 2

3.263.387,08 <g> <CFJ> Insere fluxo de caixa na data 3

3.752.895,14 <g> <CFJ> Insere fluxo de caixa na data 4

4.315.829,41 <g> <CFJ> Insere fluxo de caixa na data 5 <f> <IRR> Solicita o cálculo da taxa interna de retorno VISOR = 1319%

### VPL

HP 12 C

<F> <REG> Limpa os registradores 189.137,00 <CHS> <g> <CF0> Insere fluxo de caixa na data 0 2.467.589,48  $\langle$ g> $\langle$ CFJ> Insere fluxo de caixa na data 1 2.837.727,90 <g> <CFJ> Insere fluxo de caixa na data 2 3.263.387,08 <g> <CFJ> Insere fluxo de caixa na data 3 3.752.895,14 <g> <CFJ> Insere fluxo de caixa na data 4 4.315.829,41 <g> <CFJ> Insere fluxo de caixa na data 5  $15 \text{ } *i*$  Insere a taxa de desconto <f> <NPV> Solicita o cálculo do valor presente líquido  $VISOR = 10.539.512,89$ 

Payback – Investimento Inicial Lucro Líquido Payback – 189.137,00 2.467.589,48

Payback =  $0,08$ 

 $PE = \underline{CF}$  x 100 RT - CV

 $PE = 1.939.200,00$  x 100 5.891.526,48 – 1.296.000,00

 $PE = 1.939.200,00$  x 100

4.595.526,48

 $PE = 0,4220 \times 100 = 42,20\%$ 

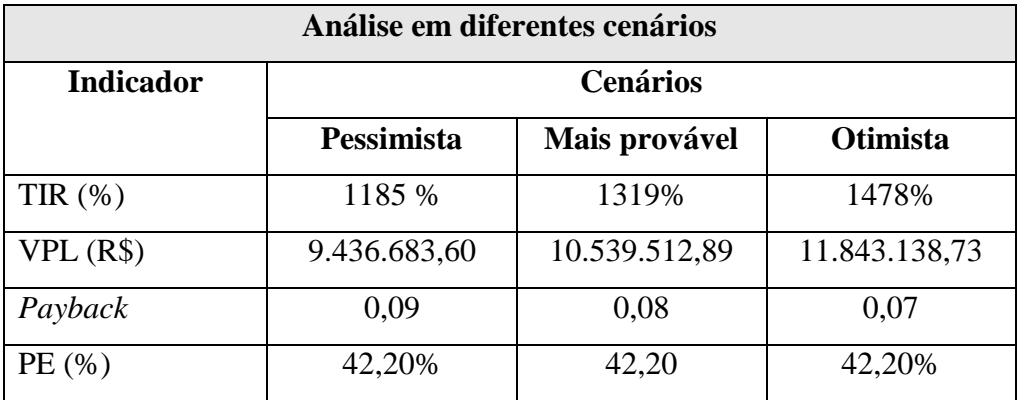

### 8.3. AVALIAÇÃO SOCIAL

Descreva os custos e benefícios sociais (número de empregos gerados, impactos ambientais, etc.) do futuro empreendimento.

A proposta foi elaborar um trabalho de adequação de um sistema ERP já existente para atender às exigências da legislação societária relativa às empresas optantes pelo regime de tributação Lucro Real, visando o crescimento da empresa atendendo novos clientes de grande porte que hoje não são atendidos em virtude de o sistema não estar preparado.

Nesta proposta os recursos utilizados são próprios, não necessitando de financiamento bancário ou injeção de capital de terceiros pois a empresa possui dinheiro em caixa com esta finalidade.

Como a proposta trata de adequação de um sistema ERP, que é um produto instalado em um servidor e destinado a utilização de vários usuários, ou seja, um produto que não pode ser jogado no lixo, não polui não vai trazer impactos negativos ao meio ambiente, na realidade vai trazer benefícios pois como as informações vão ser armazenados em um banco de dados não será necessário efetuar impressões em papéis, reduzindo o consumo de papéis e produção de lixo.

Também traz benefícios para a sociedade local pois a empresa vai passar de 32 funcionários para 51, ou seja haverá novas oportunidades de trabalho para 19 pessoas que estão desempregadas nos dias de hoje. A empresa também busca mão de obra local pois na cidade existem duas universidades que possuem cursos relacionados às exigências da empresa na contratação.

Com o aumento de faturamento a empresa vai trazer novos recursos de impostos municipais, estaduais e federais ajudando no desenvolvimento das três esferas.

## **9 CONCLUSÃO**

O plano de negócio desenvolvido neste trabalho acadêmico para conclusão do curso de Administração, tem como proposta verificar os conhecimentos adquiridos no curso TCCI e TCCII.

Este trabalho nos deu oportunidade de criar um plano de negócio com processos bem definidos e informações que jamais foram analisadas no decorrer dos 25 anos da empresa a qual foi utilizada como exemplo, e este processo vai ser utilizado como padrão para analisar novos projetos que irão surgir nos próximos anos.

A empresa sempre foi uma empresa rentável por se tratar de uma empresa de serviço, onde o produto não possui matéria prima para ser desenvolvido. Este produto, depois de estar pronto somente precisa ser melhorado e nisso não precisa de muito investimento e possui receita de manutenção e de novas vendas, mas após análise do plano de negócios pode-se averiguar que essa nova adequação do sistema é viável para a empresa.

Ao efetuar o trabalho, analisamos diversos aspectos da empresa, como contábil, financeiro, estrutura, necessidade de investimentos e contratação de pessoas. Desta forma, foi possível auxiliar no planejamento do crescimento da empresa de forma segura e com dados reais.

## **REFERÊNCIAS**

BRASIL. **RIR/99 – Regulamento do Imposto de Renda**. Secretaria da Receita Federal do Brasil, 1999.

BRASIL. **Lei das Sociedades por Ações** – Lei nº 11.638, de 28 de dezembro de 2007. CHAVES, Francisco Coutinho. **Planejamento Tributário na Prática**. São Paulo: Atlas, 2009.

FILHO, Candido Ferreira; SILVA, Lucas Frazão. **Tecnologia da informação e Gestão do Conhecimento.** Campinas: Alínea, 2005

GIL, Antonio de Loureiro. **Sistemas de Informações: contábil, financeiros.** São Paulo: Atlas, 1999

GOHR, Claudia Fabiana Trabalho de conclusão de curso em administração II : livro didático / Claudia Fabiana Gohr – Palhoça : UnisulVirtual, 2008. 186 p. : il. ; 28 cm. Inclui bibliografi a. 1. Negócios. 2. Administração de empresas – Pesquisa. I. Pacheco, Leandro Kingeski. II. Título.

GOMES, Marliete Bezerra. **Manual de Contabilidade Tributária: textos e testes com as respostas**. São Paulo: Atlas, 2009.

OLIVEIRA, Luís Martins de; CHEREGATO, Renato; JUNIOR, José Hernandez Perez Junior;

OLIVEIRA, Gustavo Pedro de. **Contabilidade Tributária.** 3 ed. rev. e at. São Paulo: Saraiva, 2009.

OLIVEIRA, M.A., RAMOS, A.S.M. **Fatores de Sucesso na Implementação de Sistemas Integrados de Gestão Empresarial (ERP): Estudo de Caso em uma Média Empresa.** In: Encontro Nacional de Engenharia de Produção. Anais. Curitiba, 2002.

## **APÊNDICES E ANEXOS**

[http://www.baguete.com.br/noticias/18/01/2016/por-dentro-do-mercado-de-erp.](http://www.baguete.com.br/noticias/18/01/2016/por-dentro-do-mercado-de-erp)

[http://www.cps.sp.gov.br/pos-graduacao/workshop-de-pos-graduacao-e-pesquisa/009](http://www.cps.sp.gov.br/pos-graduacao/workshop-de-pos-graduacao-e-pesquisa/009-workshop-2014/workshop/trabalhos/gestao_estrategica_de_ti/131921.pdf) [workshop-2014/workshop/trabalhos/gestao\\_estrategica\\_de\\_ti/131921.pdf](http://www.cps.sp.gov.br/pos-graduacao/workshop-de-pos-graduacao-e-pesquisa/009-workshop-2014/workshop/trabalhos/gestao_estrategica_de_ti/131921.pdf)

[http://administradorrobertostetter.blogspot.com.br/2013/04/materia-publicada-na-e-news-pmi](http://administradorrobertostetter.blogspot.com.br/2013/04/materia-publicada-na-e-news-pmi-de-marco.html)[de-marco.html](http://administradorrobertostetter.blogspot.com.br/2013/04/materia-publicada-na-e-news-pmi-de-marco.html)

http://www.administradores.com.br/noticias/negocios/apenas-55-das-empresas-brasileirasutilizam-o-erp/10692/

[http://www.inovacaonasempresas.com.br/2016/06/software-expande-302-e-lidera](http://www.inovacaonasempresas.com.br/2016/06/software-expande-302-e-lidera-crescimento-de-ti/)[crescimento-de-ti/](http://www.inovacaonasempresas.com.br/2016/06/software-expande-302-e-lidera-crescimento-de-ti/)